TR-HIS-0001 00 $13$ 

# 音声データベースの自動音素 セグメンタの評価

早川 徹 (ATR-HIS/早稲田大学), 加藤 宏明

# 2001.11.30

# 国際電気通信基礎技術研究所人間情報科学研究所

619-0288 京都府相楽郡精華町光台二丁目 2番地2 Tel: 0774-95-2641 Fax: 0774-95-2647

### Advanced Telecommunications Research Institute International (ATR) Human Information Science Laboratories

2-2-2, Hikaridai, Seika-cho, Soraku-gun, Kyoto 619-0288, Japan

Tel : +81-774-95-2641 Fax : +81-774-95-2647

c(株)国際電気通信基礎技術研究所

音声データベースの自動音素セグメンタの評価

早川 徹 初藤 宏明

(早稲田大学 情報科学研究科)

平成 13年 11月 12日

### abstract

本実習では、自動音素セグメンタの精度評価を目的とし、 ATRSPRECを用いた自動セグ メンテーション法の獲得、ATR連続音声データベース B セットを用いた実験、結果の分析 を行った。 Bセットに付与された視察によるラベリングの時間データを正解として、誤差を 評価する。実験を通して、自動セグメンテーションを行う際の問題点を洗い出し、そのい くつかには対処した。また、 ATRSPRECを用いた音響モデルの話者適応法も習得し、実験 に取り入れた。結果分析では、話者適応が自動セグメンテーション精度向上に有効である こと、音素境界部が無声区間側に張り出す傾向にあること、同系統音素連続の境界部では、 境界誤差が大きくなる傾向があることなどがわかった。以上の傾向をキャンセルするよう な処理を施すことにより、自動セグメンテーションの精度向上が望まれる。

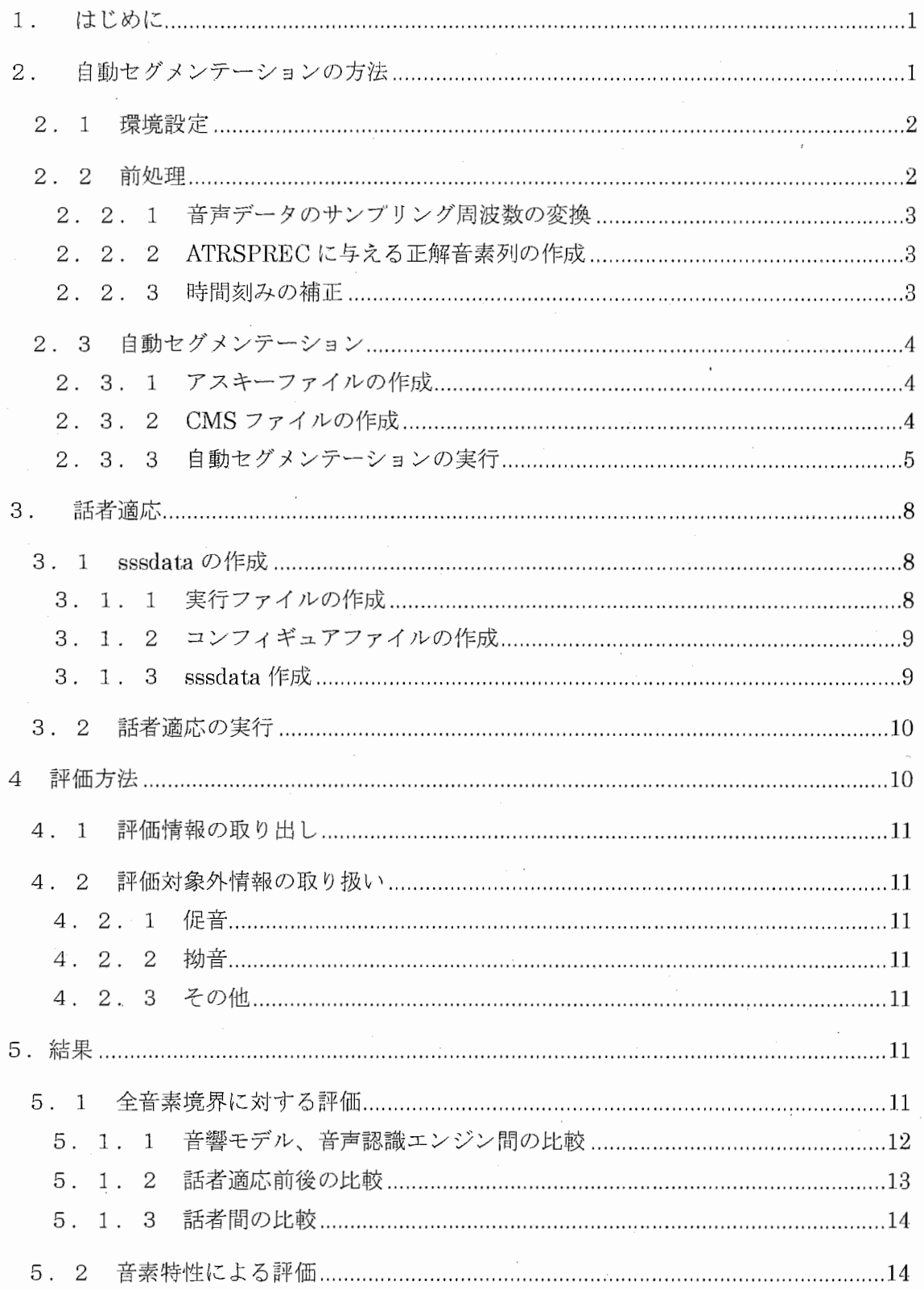

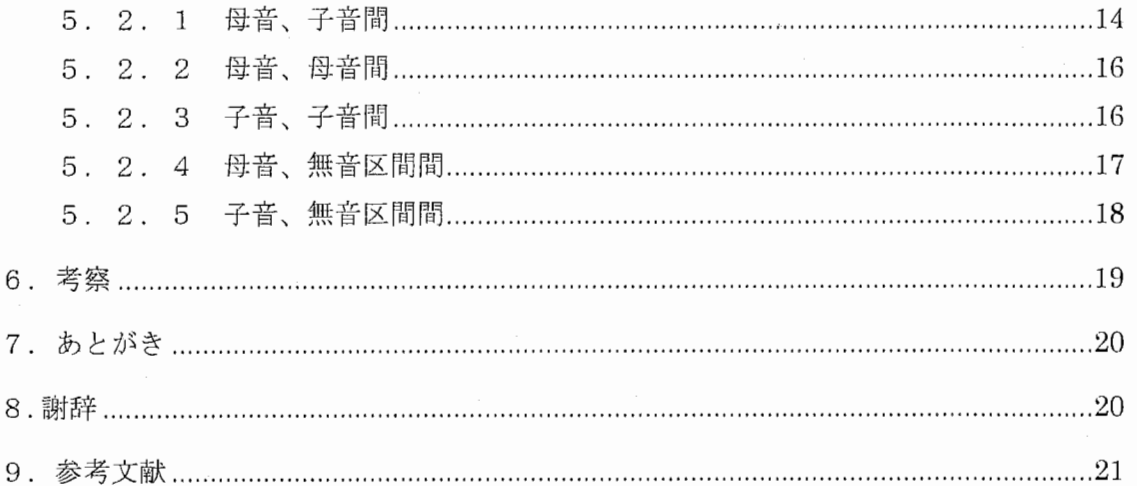

 $\bar{z}$ 

# 付録目次

 $\overline{\phantom{a}}$ 

 $\overline{\phantom{a}}$ 

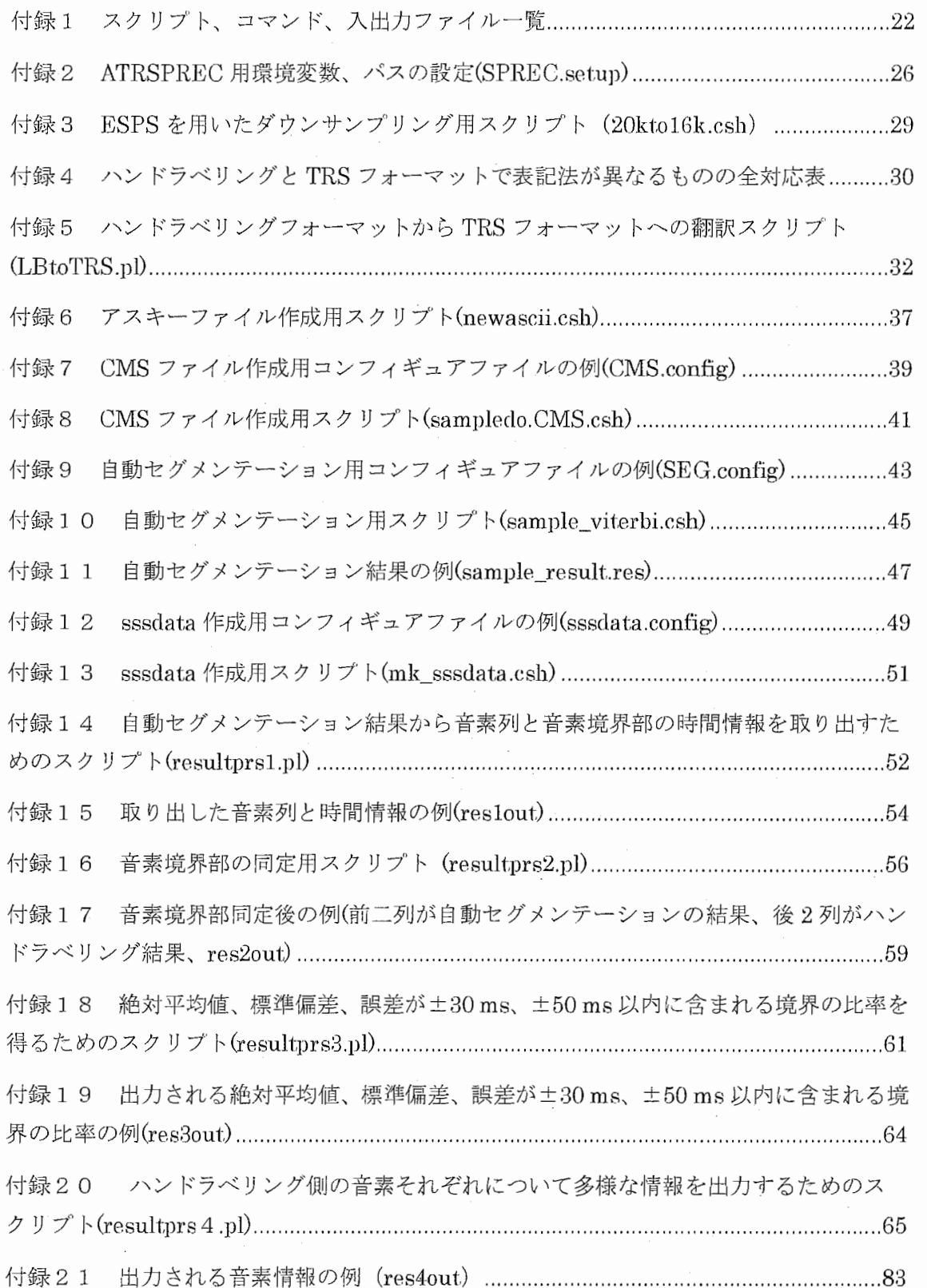

## 1 . はじめに

話し言葉、特に韻律の研究とその応用技術には、対象データの音素列時間構造の情報が 重要である。この情報は熟練した作業者による視察(ハンドラベリング)に頼ることで、 作業者によらず安定した時間情報ラベルが獲得できることが分かっており [I]、これまで多 方面で利用されてきた。しかしながら熟練作業者の人手に頼ることによる時間と費用の両 面におけるコスト高が大きな問題であった。

近年、このコストの問題を解消する目的で、音声認識エンジンを用い、この作業を自動 化する方法が提案されており、実際に自動セグメンテーション機能を持った認識エンジン もいくつか存在している [2341011]。ハンドラベリング精度には及ばないにしろ、この機 能によって得られる音素列時間構造情報がその精度にある程度近いものであれば、自動セ グメンテーションがハンドラベリングの代わりとして使用できる場合も出てくるだろう。 しかし、この技術に関する検討は十分なされていないのが現状であり、自動セグメンテー ションの結果の特性、性能向上の余地など、明らかになっていない点は多い。

そこで本研究では、自動セグメンテーションの現状把握を行う。さらに自動セグメンテ ーションの結果に対する多角的な分析を通じ、自動セグメンテーションの能力向上への指 針獲得をねらう。

本報告は2001年9月1日から9月30日にかけて、ATR先端情報科学研究部におい て行われた実習内容及び結果の要約である。

# 2. 自動セグメンテーションの方法

本研究では、音声認識エンジンとして ATRSPREC[56]、分析資料として ATR「研究用 日本語連続音声データベース」 [1、7、8] (男性 6名、女性 4名、各話者 503文、合計 503 0文の朗読文)を用いて自動セグメンテーションを行った。 ATRSPRECを用いた自動セグ メンテーションには、音声データのみを認識エンジンに与え、認識された音素列を元にセ グメンテーションを行う方法、音声データと共に正解音素列を与え、正解音素列に基づい たセグメンテーションを行う方法がある。前者の場合は、セグメンテーション結果のエラ ーの原因が音声認識部、セグメンテーション部のどちらにも存在し得る。一方後者では、 正解音素列をあらかじめ与えるため、セグメンテーション結果のエラーがセグメンテーシ ョン部のみに起因することになる。本研究の目的はセグメンテーション部の評価であるた め、後者の方法を取ることにする。

図1にATRSPRECを用いた自動音素セグメンテーションの一連の流れを示す。また,付 録1 (p.22) に各処理にて用いるコマンド, スクリプト, 入出力ファイルの一覧を添付す る。以下,これらの処理について順を追って説明する。

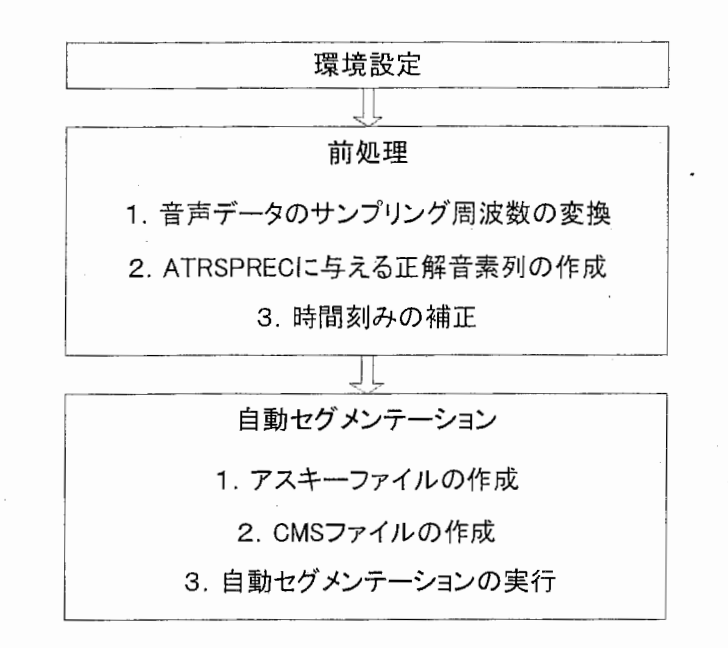

図 1 自動音素セグメンテーションの一連の流れ

### 2. 1 環境設定

環境変数、パスの設定を行う。ATRSPRECで提供される設定ファイルを使用者の環境に 合わせて変更し, sourceコマンドで読み込むことで必要な設定が行われる。付録 2 (p.26) に設定ファイルの例を節付する。なお, sourceコマンド実行に先立ち,環境変数 "LD LIBRARY PATH"の設定(変数の値はNULLでよい)が必要である。リスト1に環境 設定の実施例を示す。

#### リスト 1 喋境設定の実施例

setenv LD LIBRARY PATH"" source SPREC.setup

### 2. 2 前処理

分析対象データと自璽カセグメンタとの間の諸仕様の不整合を吸収するための前処理を行 う。まず、自動セグメンテーションに用いる認識エンジンの音響モデルが想定する音響分 析の諸条件が分析対象の音声データのそれと異なる場合,事前に両者を整合させる必要が あなまた,正解音素列を与える場合は,音響モデルのラベリング規則と正解ラベルの規 則間でのラベルの翻訳が必要である。さらに、ラベルの時間情報を比較する場合は、比較 対間での時間分解能の相違に注意ずる必要がある、今回用いたATRSPRECの音響モデルを

2 2. 自動セグメンテーションの方法

ATR音声データベース Bセットで評価するにあたって,以下の 3つの処理を考慮する必要 があった。

### 2. 2. l 音声データのサンプリング周波数の変換

今回用いた ATRSPRECの音響モデルが対応ずる音声データのサンプリング周波数は、 lGkHzであった。今回用いたデータベースの音声データは 20kHzでサンプリングされてい たため、ダウンサンプリングを行う必要があった。ダウンサンプリングには ESPS という ツールを用いた,.ESPSによるダウンサンプリングは、データの劣化が比較的少ない。この ツールを用い複数の音声データにダウンサンプリングを行うのに使用したスクリプトを付 3 (p.29) として添付する。

### 2. 2. 2 ATRSPRECに与える正解音素列の作成

ATRSPRECに与える正解音素列を TRS (TRanScription) ファイルと呼ぶ, TRSファ イルは発話開始、終了時刻と音素列からなるファイルで、独特のファイルフォーマットを 持っている (TRSフォーマット)。よって、正解音素列を ATRSPRECに与えるには、対象 音声データのテキスト情報を TRS フォーマットの音素列に翻訳する必要がある。今回用い たデータベースにはハンドラベリング結果が付随しており、その音素列を TRSフォーマッ トに翻訳し正解音素列を得た。ハンドラベリングと TRSフォーマットで表記法が異なるも のの全対応表を付録 4 (p.30)、この翻訳のために使用したスクリプトを付録 5 (p.32) と して添付する。また、出力される TRS ファイルの例をリスト2に示す。

### リスト 2 TRSファイルの例

255.0 a,r,a,j,u,r,u,g,e,ng,zh,i,ts,u,o,-,s,u,b,e,t,e,zh,i,b,u,ng,n, o,h,o,u,e,n,e,zhi,m,a,g,e,t,a,n,o,d,a 3985.0

### 2. 2. 3 時間刻みの補正

本研究では、自動セグメンテーション結果とハンドラベリング結果との比較を行う。デ ータベース付随のハンドラベリングの時間刻みは 2.5msであるが、自動セグメンテーショ ンの時間刻みは音響モデルの学習時フレームシフトの時間幅に等しい値になる。今回自動 セグメンテーションに用いた音響モデルは 10ms刻みで学習されたものであったため、厳 密な比較を行うためには10msと2.5msの時間刻みの相違を吸収する工夫が必要であった。 2.5 ms刻みで学習した音響モデルを作成し自動セグメンテーションに利用する方法、自動 セグメンテーションを行うまでの中間データ(デルタケプストラム値)に補正をかけ、強 制的に 2.5ms刻みでのセグメンテーション結果を出力する方法等が考えられるが、研修期 間中には達成できなかった,,そのため、本研究での自動セグメンテーションの結果は lOms

刻みである。

### 2. 3 自動セグメンテーション

次の手順を踏み、自動セグメンテーションを実行する

1 アスキーファイルの作成

2 CMS (Cepstrum Mean Subtruction) ファイルの作成

3 自動セグメンテーションの実行

以下、各手順について詳しく述べる。

### 2. 3. 1 アスキーファイルの作成

アスキーファイルとは、音声データを収録したときの情報を書いたものであり、次節に 述べる CMS (Cepstrum Mean Subtruction) ファイル作成時に必要になる。今回分析対象 とした音声データベースにはアスキーファイルは含まれていなかったため、ダミーのアス キーファイルを用いることで対処した。ダミーのアスキーファイルを作成するために使用 したスクリプトを付録 6 (p.:37) として蔀付する。引数として与えるのは、分析対象の音声 データが格納されているディレクトリ名と出力されるアスキーファイルのファイル名(拡 張子除く)の2つだけである。また、出力されるアスキーファイルの例をリスト3に示す

#### リスト 3 アスキーファイルの例

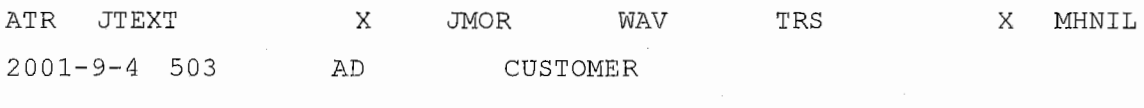

### 2. 3. 2 CMSファイルの作成

CMS (Cepstrum Mean Subtruction) ファイルとは、自動セグメンテーションを行う対 象となる音声ファイルから抽出された、特徴ベクトルの平均値情報をもったファイルであ り、入力波形をケプストラムに変換する際の、データの正規化に用いられる。このファイ ルは、次節に述べる自動セグメンテーションの実行時に必要なファイルである。 CMSファ イル作成には ATRSPRECに含まれるパイソンスクリプト atrCM.py を使用する。CMS フ ァイルの例をリスト4に示す。

#### リスト4 CMS ファイルの例

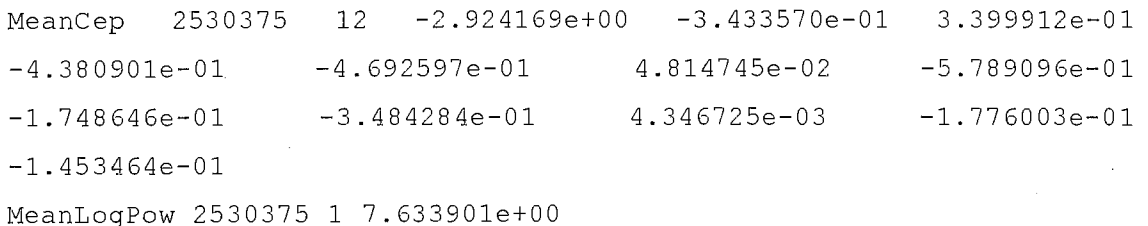

このスクリプトと共に atrCM.py 用のコンフィギュアファイルが必要になる。コンフィギ ュアファイルの例を、付録7 (p.39) として添付する。 I/Ocontrol は入出力ファイルについ てのコンフィギュレーション、ATRwave2cepATRwavecutATRepclはそれぞれ atrCM.py に含まれる同名のモジュールに対応したコンフィギュレーションである。 ATRwave2cep 入力波形をケプストラムに変換するための、また ATRwavecut、ATRepd は音声ファイル から音声区間を取り出すためのモジュールである。各コンフィギュレーションの設定は CMSファイル作成環境によって変える必要があるが、それぞれの意味する内容、変更方法 ATRSPRECリファレンスマニュアル[6]に記載されている(リファレンスマニュアル 15.1 I/Ocontrol, 15.3 ATRwave2cep, 15.10 ATRwavecut, 15.2 ATRepd).

なお、 atrCM.pyを用い CMSファイルを作成するために使用したシェルスクリプトを、 付録8 (p.41) として添付する。

### 2. 3. 3 自動セグメンテーションの実行

自動セグメンテーションの実行については,さらに以下の 3つのステップに分けて説明 する。

1 実行ファイルの作成

2 コンフィギュアファイルの作成

3 自動セグメンテーションの実行

### 2. 3. 3. 1 実行ファイルの作成

ATRSPRECは音声処理に関する様々なモジュールから成り、目的に応じて、必要なモジ ュールを選択、コンパイルし、ひとつのツールとして使用することが可能である。今回の 方法で自動セグメンテーションを行う際に必要なモジュールは、入力音声ファイルの制御 を行う ATRinput、入力波形をケプストラムに変換する ATRwave2cep、ケプストラムを特 徴パラメーターに変換する ATRcep2para、音素の viterbi整列を行う ATRviterbi、音素列 を取り込む ATRsendans、結果を出力する ATRresult であり、以上をコンパイルしてひと つの実行ファイルとする。

コンパイルの際、それぞれのモジュールファイル (.mod) を読み込むが、ATRinput の モジュールファイル ATRinput.mod は、統合するモジュールの種類に応じて設定を変える 必要がある。リスト5は今回モジュールを統合する際に用いた、ATRinput.mod ファイル の内容である。

リスト 5 ATRinput.modファイル

Header=ATRinput.h Receiver=ATRD MARKED WAVE InitializeFunction=ATRinput\_init ExecuteFunction=ATRinput\_exec TerminateFunction=ATRinput\_term

上記のうち、統合するモジュールに応じて変更が必要になるのは Receiverの部分である。 変更が必要な場合、方法については ATRSPREC のマニュアルに記載されている(リファ レンスマニュアル 15.15 ATRinput)。このファイルは、コンパイルを行うフォルダに置く ことで自動的に読み込まれる。

リスト 6はコンパイル、実行ファイルの作成コマンドである。

リスト 6 自動セグメンテーション実行ファイルの作成コマンド

make -f \$ATRSPREC/src/ATRMAINGEN/makefile.template¥ MODULES=ATRinput,ATRwave2cep,ATRcep2para,ATRviterbi,ATRsendans,¥

ATRresult¥

NAME=ATRexec

\$ATRSPREC は、 2. 1節の環境設定の際に、設定ファイルの環境変数で指定した ATRSPREC のホームディレクトリである。このコマンドにより、"NAME="で指定した名 前の実行ファイル(上の例では ATRexec)ができる。ここからはこの実行ファイル名を仮に、 ATRexecと呼ぶ。

2. 3. 3. 2 コンフィギュアファイルの作成

削節で作成したファイルを実行するには、さらに、統合されたそれぞれのモジュールに 応じたコンフィギュアファイルが必要になる。コンフィギュアファイルの例を、付録 9 (p.43) として添付する。

I/Ocontrol は入出カファイルについてのコンフィギュレーション、ATRwave2cep、

6 2. 自動セグメンテーションの方法

ATRcep2para、ATRviterbi、ATRresult はそれぞれ同名のモジュールに対応したコンフィ ギュレーションである。モジュール ATRsendansに対応するコンフィギュレーションは、 ATRexecの実行時に引数として渡す。コンフィギュレーションの中身は自動セグメンテー ションを行う環境に応じて変更する必要がある;, 各設定の意味する内容、変更方法は ATRSPREC リファレンスマニュアル[6]に記載されている(リファレンスマニュアル 15.1  $1/Ocontrol$ ,  $15.3$  ATRwave2cep,  $15.4$  ATRcep2para,  $15.7$  ATRviterbi,  $15.6$ ATRresult、15.8 ATRsendans)。なお、前節で述べた CMS ファイルはモジュール ATRwave2cep で用いることになり、コンフィギュレーション中の ATRwave2cep:MeaninFileで、この CMSファイルの場所を指定する。

2. 3. 3. 3 自動セグメンテーションの実行

以上の実行ファイル、コンフィギュアファイルを用い、自動セグメンテーションを行う。 実行コマンドをリスト7に示す。

リスト 7 自動セグメンテーションの実行コマンド

./ATRexec -config=コンフィギュアファイル¥

-ATRinput:file\_list=waveファイルリスト¥

-ATRsendans:answer=TRSファイル > 結果ファイル

configには、前節で作成したコンフィギュアファイル名を指定する。ATRinput:file\_list には、自動セグメンテーションを行う waveファイルの絶対パスを 1行に 1つ格納した wave ファイルリストのファイル名を指定する。 ATRsendans:answerには、個々の waveファイ ルに対応した TRSファイルを順番に catでつないで、一つの長い TRSファイルを作成し、 そのファイル名を指定する。">"のあとには結果ファイル名を指定する,,ATRinput:file\_list で指定する wave ファイルリストの例をリスト8、ATRsendans:answer で指定する TRS ファイルの例をリスト 9に示す。

#### リスト 8 waveファイルリストの例

/prj/slap2/project/ATRSpeechDB/B.16k/MHT/A/MHTSDA01.AD.16k /prj/slap2/project/ATRSpeechDB/B.16k/MHT/A/MHTSDA02.AD.16k /prj/slap2/project/ATRSpeechDB/B.16k/MHT/A/MHTSDA03.AD.16k

#### リスト 9 catでつないだ TRSファイルの例

 $255.0$  a,r,a, $\frac{1}{1}$ ,u,r,u,g,e,ng,zh,i,ts,u,o,-,s,u,b,e,t,e,zh,i,b,u,ng,n,  $o, h, o, u, e, n, e, z$ hi, m, a, q, e, t, a, n,  $o, d$ , a 3985.0

255.0 i,q,sh,j,u,u,k,a,ng,b,a,k,a,r,i,-,n,j,u,u,j,o,o,k,u,o,sh,j,u, z,a,i,sh,i,t,a 3100.0

 $250.0 t, e, r, e, b, i, g, e, e, m, u, j, a, p, a, s, o, k, o, ng, d, e, -, g, e, e, m, u, o, sh,$ i,t,e,a,s,o,b,u 3110.0

なお、自動セグメンテーションを複数の音声ファイル対して行う際に使用したスクリプ トを付録 10 (p.45)、セグメンテーション結果ファイルの例を付録 11 (p.47) として添 付する。

## 3. 話者適応

本研究では、音声認識性能を向上させるための話者適応が、自動セグメンテーションに どの程度の影響を及ぼすのかについても検討している。ここでは、 ATRSPRECを使った音 響モデルの話者適応法について述べる。なお話者適応には、移動ベクトル場平滑化法 (Vector Field Smoothing: VFS) を用いる。

### 3. 1 sssdataの作成

### 3. 1. 1 実行ファイルの作成

音響モデルの話者適応を行うには、適応に使用する waveデータを sssdata (sss : Successive State Splitting 逐次状態分割法)に変換する必要がある。 sssdata とは発話を構 成ずる音素と時間情報および特徴ベクトルを結合したファイルである。 sssdataを作成する 際に必要なモジュールは、TRS ファイルの情報を元に音声ファイルから音声区間を取り出 すための ATRwavecut、入力波形をケプストラムに変換する ATRwave2cep、ケプストラム を特徴パラメーターに変換する ATRcep2para、ATRwavecut で生成した正解音素列をイベ ントループに送る ATRanssync、sssdata フォーマットのファイルを作成する ATRsssdata であり、以上をコンパイルしてひとつの実行ファイルとする。実行ファイル作成コマンド をリスト10に示す。

#### リスト 10 sssdata 作成用実行ファイルの作成コマンド

make -f \$ATRSPREC/src/ATRMAINGEN/makefile.template¥ MODULES=ATRwavecut,ATRwave2cep,ATRcep2para,ATRanssync,ATRsssdata¥ NAME=ATRexec clobber all

\$ATRSPREC は、 2. 1節の環境設定の際に、設定ファイルの環境変数で指定した ATRSPREC のホームディレクトリである。このコマンドにより、"NAME="で指定した名 飢の sssclata作成用実行ファイル(上の例では ATRexec)ができる。

3. 1. 2 コンフィギュアファイルの作成

自動セグメンテーションと同様、 sssdata作成ファイルを実行するには、統合されたそれ ぞれのモジュールに応じたコンフィギュアファイルが必要になる。コンフィギュアファイ ルの例を付録12 (p.49) として添付する。

I/Ocontrol は入出カファイルについてのコンフィギュレーション、 ATRwavecut ATRwave2cep、ATRcep2para、ATRsssdataはそれぞれ同名のモジュールに対応したコン フィギュレーションである。コンフィギュレーションの中身は sssdataを作成する環境に応 じて変更する必要がある,.それぞれの設定の意味する内容、変更方法は ATRSPREC リフ ァレンスマニュアル[6]に記載されている(リファレンスマニュアル 15.1 I/Ocontrol、15.10 ATRwavecut、15.3 ATRwave2cep、15.4 ATRcep2para、15.12 ATRsssdata)。なお sssdata作成時も、 2. 3. 2節でで述べた CMSファイルが必要になり、コンフィギュレ ーション中の ATRwave2cep:MeaninFileで、この CMSファイルの位置を相対もしくは絶 対パスで指定する。

### 3. 1. 3 sssdata 作成

前節までの実行ファイル、コンフィギュアファイルを用い、sssdataを作成する。実行コ マンドをリスト11に示す。

#### リスト 11 sssdata作成コマンド

./ATRexec -config=コンフィギュアファイル名¥

-I/Ocontrol:inputFd=入力音声ファイル名¥

-ATRwavecut:TRS=TRSファイル名¥

-ATRsssdata:outputFd=結果ファイル名

config には、前節で作成したコンフィギュアファイル名を指定する。作成された sssdata ファイルはバイナリ形式である。なお、複数の音声ファイル対して sssdata を作成する際に 使用したスクリプトを付録13 (p.51) として添付する。

### 3. 2 話者適応の実行

sssdataを用い音響モデルに話者適応をかける。リスト12はコマンドの一例である。

### リスト 12 話者適応コマンドの例

cat sssdataファイル名 | \$ATRSPREC/bin/Exe.adapt HMnet -di 26¥ -if音響モデル名ーkn 6 -tm 9 -st O -em 1 -it 10 -tt O -mt 2 -of話者適応 後音脚モデル名

与える sssdataファイルは、話者適応に使用する sssdataをすべて catでつないだもので ある。コマンド中にある Exe.adapt\_Hmnetの各オプションについては ATRSPRECリファ レンスマニュアル[6]に記載されている (17.7 HMnet の話者適応 Exe.adapt\_HMnet)。

今回の分析では、移動ベクトルの平滑化近傍数を 6、平滑化の方法をガウス法、パラメ ーター推定の方法を MAP 推定法、最尤推定の繰り返し回数を10、MAP 推定における hyper-parameter(y)値を 2に固定して話者適応を行った。また学習モードとしては、平均 値ベクトルの移動ベクトル場平滑化法による適応と、状態遷移確率の Baum-Welch法によ る適応を選択した。

### 4 評価方法

データベース付随のハンドラベリング値を正解とし、自動セグメンテーションの結果と 比較することで評価を行った。ATR音声データベースに付与されたハンドラベリングのセ グメント境界時刻の信頼性は極めて高く,ラベラーの違いによる誤差の平均値は一部のラ ベル(母音の出わたり, 半母音, 拗音)を除いて5ms 以内と報告されている[1、9]。各推定 境界ごとに、ハンドラベリング値よりも時刻が前寄りにずれたら負、後ろ寄りにずれたら 正として時間差を計算し、評価に用いた。

以下に、評価実施に先立ち必要となった2通りの処理について説明する。

### 4. 1 評価情報の取り出し

付録 11 (p.47) に示すように、 ATRSPRECから得られる自動セグメンテーションの結 果ファイルには様々な情報が含まれている。前処理として、結果ファイルから評価に必要 な音素列と音素境界部の時間清報のみを取り出した。この処理に使用したスクリプトを付 録14 (p.52)、取り出した音素列と時間情報の例を付録15 (p.54) として添付する。

### 4. 2 評価対象外情報の取り扱い

ハンドラベリングと TRSとのフォーマットの相違により、両者で対応が取れないセグメ ント境界は評価対象外とし、以下のように対処した。以下の対処法を用い、自動セグメン テーション結果とハンドラベリング情報に対し、比較対象となる音素境界部の同定を行う のに用いたスクリプトを付録 16 (p.56)、同定後の音素列、時間情報を付録 17 (p.59) に示す。

### 4. 2. 1 促音

ハンドラベリングでは、促音部分は後続の子音部に含められて記述されている。例えば 「バット」は「b/a/tt/o」と表現されるが、 TRSフォーマットでは「b/a/q/t/o」と表現され る。評価の際は、"q"の終了部分は評価対象からはずした。

### 4. 2. 2 拗音

拗音も促音と同様、ハンドラベリングでの表記法と TRSフォーマットで異なる。例えば、 「きゅ」は「ky/u」と表現されるが、 TRSフォーマットでは「k/j/u」と表現される,, 評価 の際は、"i"の開始部分は評価対象からはずした。

### 4. 2. 3 その他

ハンドラベリングでは、境界の決定が困難である場合、分割は行わずラベル記号をカン マで区切って列記されているたとえば「き」が「k,i」と表記される場合(母音の無声化) や、「あー」が「a,a」と表記される場合(長母音)などである。それぞれカンマ部分には時 間情報が存在しないことから、このような音素境界を評価対象からはずした。

### 5. 結果

### 5. 1 全音素境界に対する評価

まず、今回使用したデータベース中の音素境界全体に対する評価結果について述べる:

評価に利用した統計値は、境界時刻差の絶対値の平均を取った絶対平均誤差、誤差の標準 偏差、誤差の絶対値が 30 ms、50 ms 以内に含まれる境界の比率である。この統計値を用い 以下の 3つの観点から比較を行った。なお、付録 17 (p.59) の比較対象同定後のファイ ルを用い、以上の統計値を得るのに用いたスクリプトを付録18 (p.61)、出力結果を付録 19 (p.64) として添付する。

### 5. 1. 1 音腎モデル、音声認識エンジン間の比較

自動セグメンテーションを行うときに使用する音響モデルの種類に応じて、セグメンテ ーション精度がどのように変わるのかを調べた。比較に利用した音響モデル 3種類を、表 1、自動セグメンテーションの結果と正解との比較結果を表 2に示す。

|      | 学習資料                         | 使用用途 | Hmnet の状態数、混合数                |
|------|------------------------------|------|-------------------------------|
| モデルA | 音素バランス文(男性 165 話者、女性 235 話者) | 朗読   | 音声 1400 状態 5 混合、無音 3 状態 10 混合 |
| モデルB | 旅行対話(男性 167 話者、女性 240 話者)    | 自然発話 | 音声 1400 状態 5 混合、無音 3 状態 10 混合 |
| モデルC | 旅行対話(男性 166 話者、女性 235 話者)    | 自然発話 | 音声 1500 状態 3 混合、無音 3 状態 10 混合 |

表 1 評価に用いた音響モデルの種類

表 2 音響モデル毎の評価結果

|         | 絶対平均誤差   標準偏差  ±30 ms 以内  ±50 ms 以内   平均誤差 |                      |         |         |                 |
|---------|--------------------------------------------|----------------------|---------|---------|-----------------|
| モデル A I | . 14.68 ms                                 | $ 20.84 \text{ ms} $ | 90.86 % | 97.36 % | 2.85 ms         |
| モデルB    | 14.53 ms                                   | $ 20.39 \text{ ms} $ | 91.24 % | 97.50 % | $2.58$ ms       |
| モデル C   | 14.34 ms                                   | $ 20.02 \text{ ms} $ | 91.32 % | 97.68 % | $\vert$ 2.11 ms |

使用用途のみが異なる音響モデル A Bでは、各比較要素値でそれほど大きな違いがみら れない。今回使用した音声データは朗読文であるが、この音声データの種類と音響モデル の用途には必ずしも相関があるわけではないことが分かった。

また、音響モデル B、C間にもそれほど大きな違いがみられないことから、 HMM の状 態、混合数[12]の違いも、必ずしもセグメンテーション精度に影響を与えるわけではないこ とが分かった。

次に、自動セグメンテーションに利用する音声認識エンジン間の比較を行う。 ATRSPREC以外の音声認識エンジン(HTK、Julius)を用いた自動セグメンテーション結果 を表 3に示す,:,この結果は、同一データベースを用いて自動セグメンテーション実験を行 ったことを報告している過去の論文[3]から抜粋したものである。

|        | 絶対平均誤差 | 標準偏差    | ±30 ms 以内   ±50 ms 以内  平均誤差 |      |           |
|--------|--------|---------|-----------------------------|------|-----------|
| HTK    |        | 19.3 ms | 89.9 %                      | 97.3 | 4.0<br>ms |
| Julius |        | 19.3 ms | 89.6 %                      | 97.8 | 4.3<br>ms |

3 HTK,Juliusを用いた自動セグメンテーションの評価結果

絶対平均誤差の情報は記載されていなかったため比較できないが、その他の統計値と表 2の結果を比較すると、音声認識エンジン間で自動セグメンテーション精度の相違はほと んどないことが分かった。

5. 1. 2 話者適応前後の比較

3章で述べた方法で音響モデルA、Bに話者適応をかけた。この音響モデルを用いた場 合の正解との比較結果を表 4に示す。

4 話者適応後の評価結果

|       |          |              | 「絶対平均誤差│標準偏差│士30 ms 以内│士50 ms 以内│平均誤差│ |         |                         |
|-------|----------|--------------|----------------------------------------|---------|-------------------------|
| モデル A | 14.19 ms | / 19.74 ms l | 91.48 %                                | 97.66 % | $\vert$ 2.87 ms $\vert$ |
| モデルB  | 14.08 ms | 19.49 ms l   | 91.80 %                                | 97.85 % | $ 2.82 \text{ ms} $     |

音響モデル A、B共に、絶対平均誤差約 0.5 m s、標準偏差約 1 m s の改善がみられた。 しかし話者ごとで見ると、両方のモデルで 1話者ずつについては、話者適応後の方が正解 との比較結果が若干悪くなった(表5)。

表 5 話者適応による改善が見られなかった場合の評価結果

| しかし話者ごとで見ると、両方のモデルで1話者ずつについては、話者適応後の方が正解<br>との比較結果が若干悪くなった (表5)。 |            |          |                          |         |           |
|------------------------------------------------------------------|------------|----------|--------------------------|---------|-----------|
| 表 5                                                              |            |          | 話者適応による改善が見られなかった場合の評価結果 |         |           |
|                                                                  | 絶対<br>平均誤差 | 標準偏差     | ±30 ms 以内 ±50 ms 以内 平均誤差 |         |           |
| モデル A 話者適応前(話者ID:FKN)                                            | 13.22 ms   | 17.44 ms | 94.15 %                  | 99.12 % | $2.66$ ms |
| モデル A 話者適応後(話者ID:FKN)                                            | 13.53 ms   | 18.39 ms | 93.45 %                  | 98.80 % | $2.67$ ms |
| モデルB話者適応前(話者ID:MHT)                                              | 13.17 ms   | 17.09 ms | 95.07 %                  | 99.06 % | $2.21$ ms |
| モデル B 話者適応後(話者ID:MHT)                                            | 13.57 ms   | 17.38 ms | 94.99 %                  | 99.02 % | $2.25$ ms |

話者適応は、平均的にセグメンテーション精度改善にプラスに働くようだが、話者によ っては改善の見られない場合もあることが分かった。

### 5. 1. 3 話者間の比較

全話者についてセグメンテーション性能を比較した。自動セグメンテーションに使用す る音響モデル(モデルA話者適応罰、後,モデル B話者適応前、後,モデル C) に応じて、 話者間で各統計値に若干のばらつきが見られ、その値の最大差は、絶対平均誤差で 4ms 標準偏差で 6ms、土 30ms以内の比率で 7 %、土 50ms以内の比率で 6%であった。

しかしどの音響モデルを使用した場合も、精度の良さ、悪さが目立つ話者はいないこと から、話者によるセグメンテーション精度の差はその話者の音質と音響モデルの相性の影 響であると考えられる,<sup>9</sup>

#### 5. 2 音素特性による評価

次に、音素特性の違いによるセグメンテーション精度への影響を調べた。音素境界前後 の音素の種類(母音、有声子音、無声子音、無声区間)に応じて、正解との誤差がどのよ うに分布しているかを見る。ここでは音響モデル、話者を限定(モデル B話者適応後、話 者ID:MHT) して得られた結果について述べるが、他の音響モデル、話者についても同様 の結果が得られている。なお、音素それぞれについて、母音子音、有声無声など様々な情 報を出力するためのスクリプトを付録 20 (p,65)、出力結果の例を付録 21 (p,83) とし て添付する。

### 5. 2. 1 母音、子音間

母音と有声子音あるいは無声子音との間の各音素境界について、正解との誤差分布を図 2~図5、それぞれの境界数、誤差平均値、標準偏差を表 6に示す

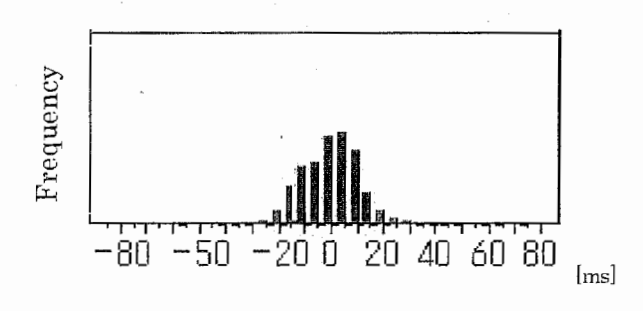

2 母音から有声子音への境界の誤差分布

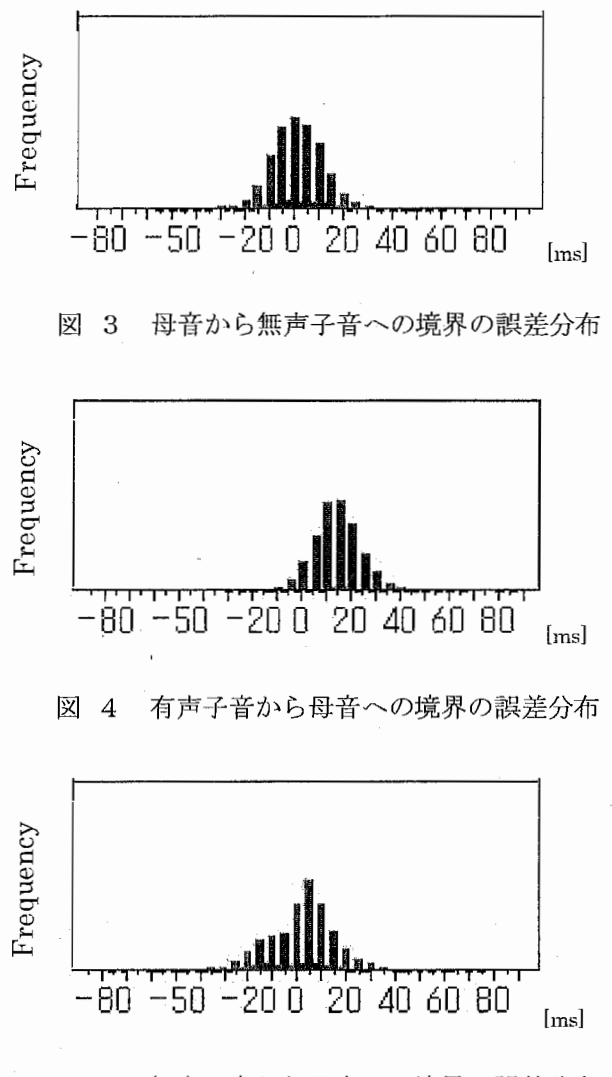

図 5 無声子音から母音への境界の誤差分布

|         | 境界数  | 平均誤差(ms) | 標準偏差(ms) |
|---------|------|----------|----------|
| 母音一有声子音 | 4912 | 0.92     | 11.41    |
| 母音一無声子音 | 3222 | 1.46     | 11.33    |
| 有声子音一母音 | 5181 | 13.81    | 10.04    |
| 無声子音一母音 | 4199 | 1.26     | 14.70    |

6 母音子音間の境界数、誤差平均値、標準偏差

有声子音から母音への間では、推定境界が後方にずれて分布しており、平均誤差も正に 大きい値になっている。他の母音、子音間境界では、ほぼ Oms を中心に誤差が分布してい る。

15 5. 結果

### 5. 2. 2 母音、母音間

母音と母音との間の音素境界について、正解との麒差分布を図 6、境界数、限差平均値、

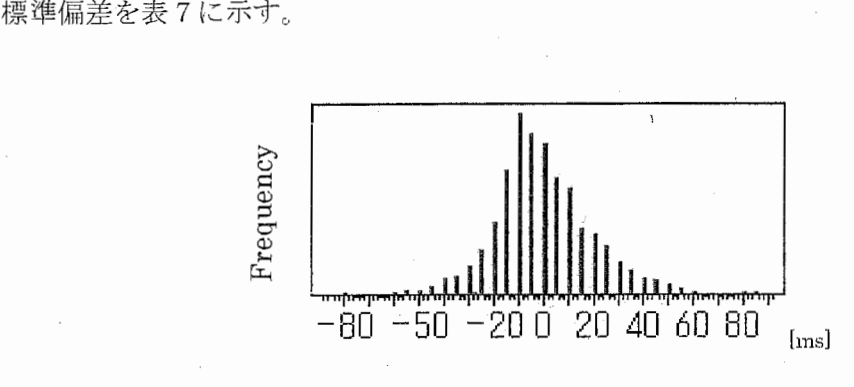

図 6 母音と母音との境界の誤差分布

7 母音間の境界数、誤差平均値、標準偏差

| 米斤<br>境界 | 均誤差(ms) | 標準偏差(ms) |
|----------|---------|----------|
| 4912     | ነ ድጋ    | 21.26    |

きい。つまり推定境界誤差が大きくなる傾向にあることが分かる。 ほぼ Omsを中心に誤差が分布しているが、標準偏差値が他の音素間誤差分布に比べて大

### 5. 2. 3 子音、子音間

子音が連続するのは、子音にはさまれた母音が無声化する場合に限られる。子音と子音 との間の音素境界について、正解との誤差分布を図 7、境界数、誤差平均値、標準偏差を 表8に示す。

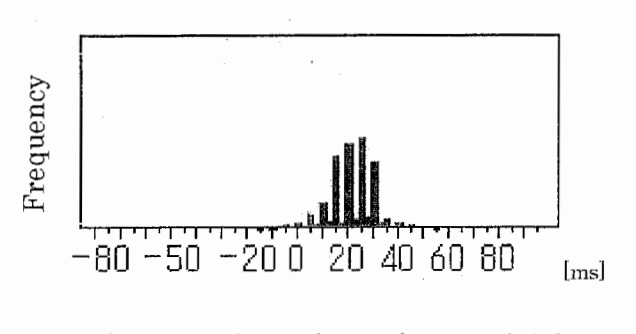

7 子音と子音との境界の誤差分布

#### 8 子音間の境界数、誤差平均値、標準偏差

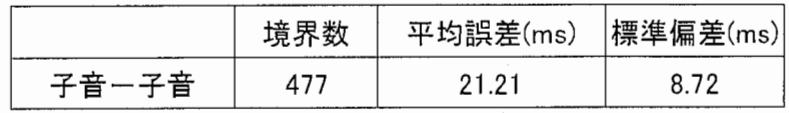

子音と子音との間では、推定境界が後方にずれて分布しており、誤差平均値も正に大き い値になっている。

5. 2. 4 母音、無音区間間

無音区間とは、文中のポーズ区間でポーズ区間を指す。母音と無音区間との 間の音素境界について、 正解との誤差分布を図 8、図 9、それぞれの境界数、平均誤差、 標準偏差を表9に示す。

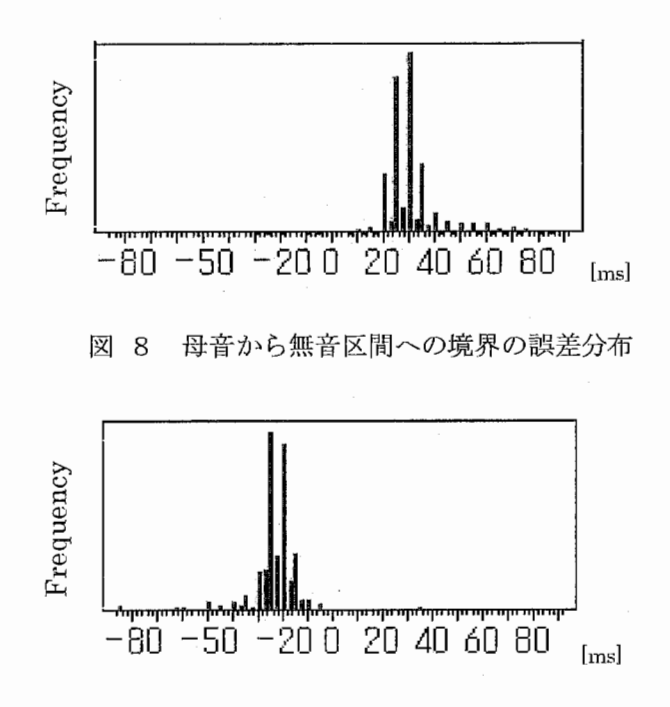

図 9 無音区間から母音への境界の誤差分布

9 母音と無音区間との間の境界数、誤差平均値、標準偏差

|         | 境界数  | 平均誤差(ms) | 標準偏差(ms) |
|---------|------|----------|----------|
| 母音一無声区間 | 1432 | 30.95    | 11.84    |
| 無声区間一母音 | 301  | $-24.10$ | 11.60    |

17 5. 結果

母音から無音区間への間では、推定境界が後方に分布しており、平均誤差も正に大きい 値になっている.,また、無音区間から母音への間では、推定境界が前方に分布しており、 平均誤差も負に大きい値になっている。つまり、推定境界が無音区間側へずれ込むという 傾向がある。

5. 2. 5 子音、無音区間間

無音区間から有声子音、無声区間から無声子音への音素境界について、正解との誤差分 布を図10、図11、それぞれの境界数、平均誤差、標準偏差を表10に示す。

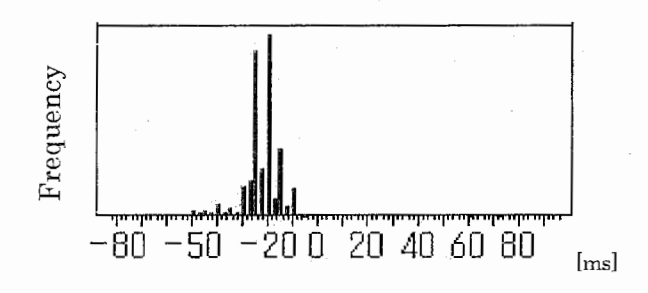

図 2 無音区間から有声子音への境界の誤差分布

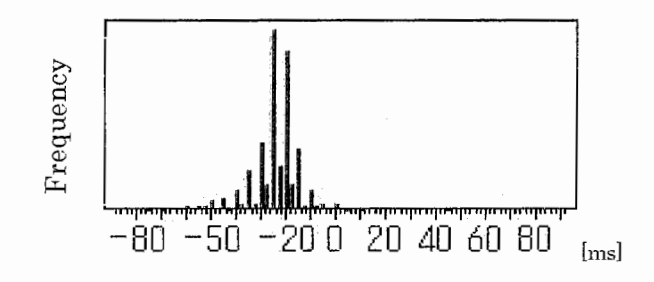

図 3 無音区間から無声子音への境界の誤差分布

10 子音と無音区間との間の境界数、誤差平均値、標準偏差

|           | 境界数 | 誤差平均値(ms)  標準偏差(ms) |       |
|-----------|-----|---------------------|-------|
| 無音区間一有声子音 | 547 | $-22.32$            | 9.54  |
| 無音区間一無声子音 | 659 | $-24.50$            | 10.43 |

両方とも、推定境界が罰方に分布しており、誤差平均値も負に大きい値になっている。 また、子音から無音区間への場合、連鎖するパターンとして考えられるのは無音区間前 の母音が無声化する場合である。全データ中 5例しかなかったが、全例共に推定境界が後 方に分布していた。

つまり、子音と無音区間との間では雅定境界が無音区間側へずれ込む傾向にあることが わかる。

# 6 . 考察

今回の実験で得られた自動セグメンテーションの結果は、ハンドラベリングの精度には 及ばないものの、応用目的によっては利用価値のある精度であると言える。今回は実施で きなかったが、セグメンテーション単位の補正を加えることで、比較的小さいセグメンテ ーション単位を必要とする応用目的にも対処しうるだろう。しかもその精度は、今回比較 に用いた音響モデル、音声認識エンジンの範囲内において、それほど大差ないことが分か った。また、話者によるセグメンテーション精度の違いも、音響モデルとの相性によって 生じる比較的小さな差の範囲内におさまることが分かった。

話者適応はセグメンテーション性能向上に有効であったが、適応の際のパラメーター変 更により、更に向上の幅が広がる可能性も考えられる。しかし最良の話者適応効果を得る ためには、様々なパターンを試して探す他ないであろう。

音素特性を考慮に入れた分析の結果からは、以下の 2点が明らかになった。

● 無声、有声部の境界では、境界部が無声区間側に張り出す。

音声区への境界の開始部、終了部において無音の判断が厳しくなる傾向が見られた。 原因としては、ハンドラベリングでは波形の視察によりある時間点によって音素境界部 を判断できるのに対し、自動セグメンテーションでは、フレームごとに音素境界部を判 断するためと考えられる。フレーム内に少しでも音声波形が見られる時点では無声と判 断しないため、境界が無声区間に入り込むことにつながっている可能性がある。

● 同系統連続音素の境界那では、境界誤差が大きくなりやすい。

まず 2母音間境界部では、誤差平均値は Omsに近いものの、標準偏差が大きく、誤差 の大きくなる傾向が確認された。また 2子音間では、境界誤差が後方に大きくずれる傾 向があった。さらに有声無声のカテゴリで考えた場合も、有声子音から母音への境界(有 声音素の連続)で推定値が後方に大きくずれる傾向が見られた。しかし母音から有声子 音への境界にはこのパターンが当てはまらず、今後の分析課題である。

これらの知見は、自動セグメンテーションに付随する誤差特性として、セグメンテーシ ョン結果の応用時に有効な情報になるだろう。

今後は、更に細かい音素カテゴリによる音素境界時間、音韻長、推定音韻長と正解音韻 長のオーバーラップ率などについて分析を行いたい。また、セグメンテーション結果と各 音素の尤度との関連性についても調べたい。

19 5. 結果

## 7. あとがき

本実習では、ATRSPREC を用いた自動セグメンテーション法の獲得、ATR データベー ス B セットを用いた自動セグメンテーション実験を行った。実験を通じ、音素自動セグメ ンテーションの現状把握を行い、セグメンテーション結果特性を調べた。

セグメンテーション結果の応用分野次第では、自動セグメンテーションは十分利用可能 であることが分かった。また自励セグメンテーションでは誤差修正の余地部分のみをハン ドラベリングするなどの方法で、ハンドラベリングにより近い精度を出すことも可能であ ろう。

今後、更に細かい音素カテゴリによる分析、セグメンテーション精度と音素尤度の関連 性分析を行っていきたい。また、他の朗読、自然発話データを用いた実験も行い、データ による自動セグメンテーション特性の不変性も確かめたい。

### 8. 謝辞

今回の実習の実施、並びに最終報告書作成にあたっては多くの方々のお世話になった。 特に以下の方々の助力がなければ今回の様な成果は得られなかっただろう。ここに記して 感謝したい。

中東さん、段原さん (ATR音声言語通信研究所ラベラー) :ハンドラベリングについての アドバイス

山本さん、林さん、伴さん、奥田さん (ATR音声言語通信研究所) : SPRECの技術的ア ドバイス

大槻さん (ATR-ISD/SLAP) : ATR音声データベースの使い方,最終報告書の改善につい てのアドバイス

久保さん (ATR-ISD/SLAP) : ハンドラベリングについてのアドバイス

兵頭さん (ATR・ISD/SLAP) : 計算機環境全般についてのアドバイス

高田さん、山下さん、中川みゆきさん、中川佳代子さん、西田さん、足立さん、上田さん、 駒木さん、岸本さん、ハリーさん、アマンダさん (ATR-ISD/SLAP) : ATR・ISD/SLAP の生活全般のお世話

最後に、本実習の結果に対し貴重なアドバイスをしていただいた山田プロジェクトリー ダー、一学生に ATRでの実習という貴重な機会を与えてくださった匂坂先生に感謝の意を 表し、謝辞とする,<sup>9</sup>

## 9. 参考文献

[1]武田、匂坂、片桐、桑原 (1988) 「研究用日本語音声データベースの構築」日本音響学 会誌 44、])]).747・754.

[2]岩橋、藤原、小森、杉山、匂坂 (1991) 「自動セグメンテーションによる音声合成単位 の作成」 日本音響学会秋季研究発表会講演論文集 I.. pp. 231・232.

[3]大須賀、堀内、市川 (2001) 「音素境界認識の自動化の検討」日本音響学会春季研究発 表会講演論文集 I, pp. 107-108.

[4] 米良、李、猿渡、鹿野 (2001) 「Julius を用いた自由発話の自動ラベリングにおけるラ ベル尤度の統計的分析」日本音響学会秋季研究発表会謂演論文集 I,pp. 57・58.

[5] 内藤、山本、シンガー、中嶋、中村、匂坂 (2001) 「対話音声を対象とした連続音声認 識システムの試作と評価」電子情報通信学会論文誌, Vol.J84・D・II,No.1, pp. 31-40.

[6] ATR音声翻訳通信研究所 (2000) ATRSPREC(Ver06r06) リファレンスマニュアル」 [7] 匂坂、浦谷 (1992) 「ATR音声・言語データベース」日本音響学会誌 48,pp. 878-882. [8]阿部、匂坂、梅田、桑原 (1990) 「研究用日本語音声データベース利用解説書(連続音 声データ編) | ATR テクニカルレポート, TR-I-0166.

[9]武田、匂坂、片桐、桑原 (1988) 「音声データベース構築のための視察に基づく音韻ラ ベリング」 ATRテクニカルレポート, TR-A-0019.

[10]深田、シュスター、匂坂 (1998)「双方向リカレントニューラルネットワークを用いた 音素境界推定とその応用」電子情報通信学会論文誌, Vol.J81・D・II,No.7, pp. 1481・1490. [11]古市、相澤、井上 (1999)「音素セグメンテーションに基づく統計的音素セグメントモ デルによる音声認識」電子情報通信学会論文誌, Vol.J82・D・II,No.7, pp. 1111・1119. [12]鹿野、伊藤、河原、武田、山本 (2001) 「音声認識システム」オーム社.

付録1 スクリプト、コマンド、入出力ファイル一覧

2. 自動セグメンテーションの方法

2. 2 前処理

2. 2. 1 音声データのサンプリング周波数の調整 (20 kHz→16 kHz)

| <b>スクリプト</b> | 付録 3 <20kto16k.csh>(p. 29)  |
|--------------|-----------------------------|
| 入力           | ATR 音声 DB の音声ファイル(*.AD)     |
| 出力           | ダウンサンプリング後の音声ファイル(*.AD.16k) |

2. 2. 2 ATRSPRECに与える正解音素列の作成

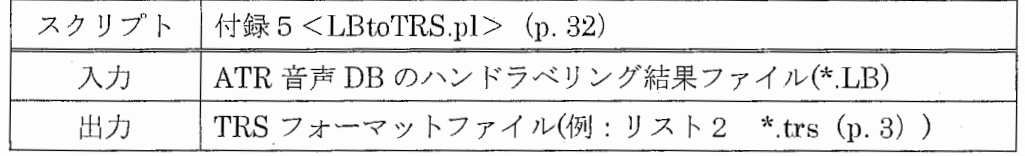

- 2. 2. 3 セグメンテーション単位の補正 (10 ms→2.5 ms) 今回は実施せず
- 2. 3 自動セグメンテーション
	- 2. 3. 1 アスキーファイルの作成

|    | スクリプト   付録 6 <newascii.csh> (p. 37)</newascii.csh> |
|----|----------------------------------------------------|
| 入力 | ATR 音声 DB の音声ファイル(*.AD.16k)                        |
| 出力 | アスキーファイル(例:リスト3 話者 ID.ascii (p. 4)                 |

2. 3. 2 CMSファイルの作成

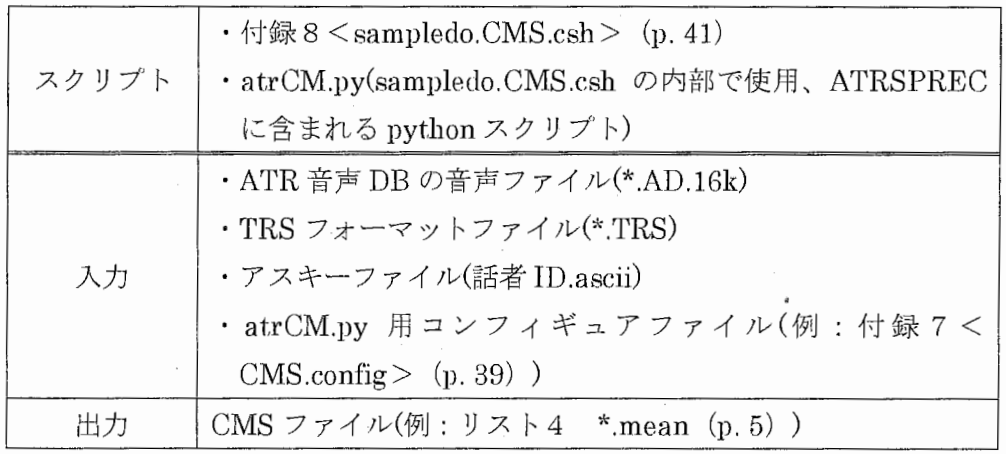

2. 3. 3. 自動セグメンテーションの実行

2. 3. 3. 1 実行ファイルの作成

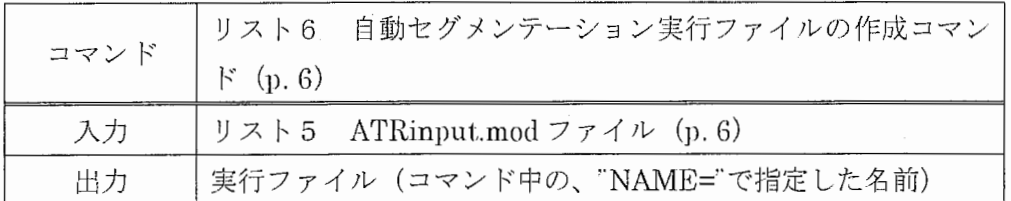

2. 3. 3. 3 自動セグメンテーションの実行

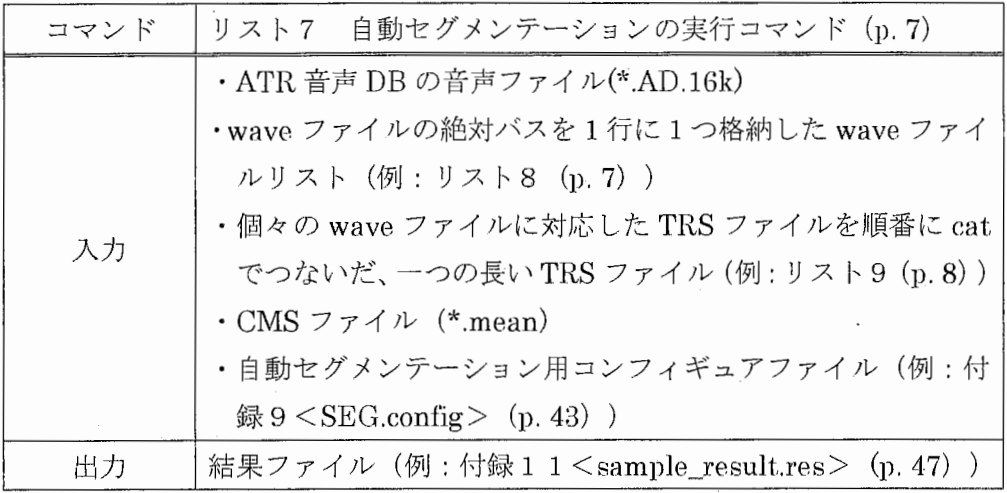

スクリプト(付録10<sample\_viterbi.csh> (p. 45)) を使用して自動セグメンテ ーションを行うことも可能である,,

3 話者適応

3. 1 sssdataの作成

3. 1. 1 実行ファイルの作成

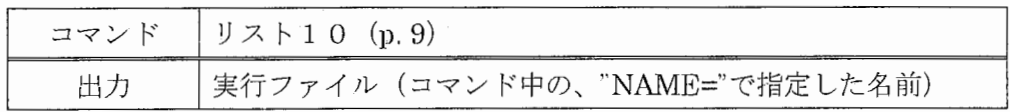

3. 1. 3 sssdata作成

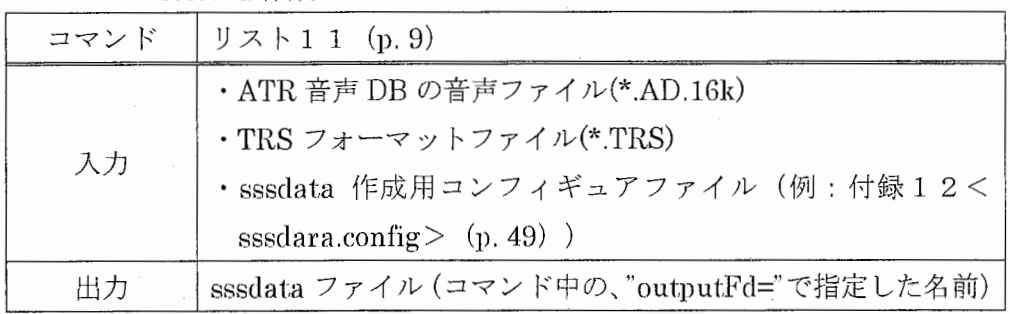

スクリプト (付録13<mk\_sssdata.csh> (p. 51)) を使用して sssdata を作成す ることも可能である。

3. 2 話者適応の実行

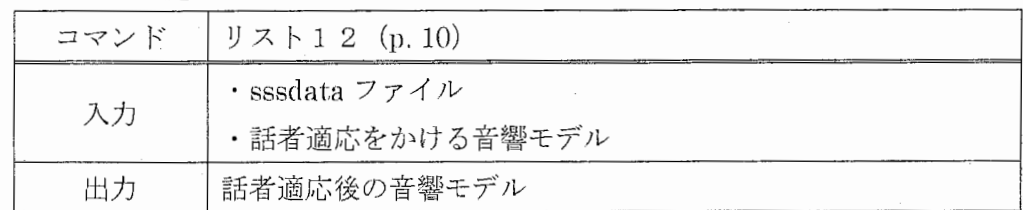

### 4 評価方法

4. 1 評価情報の取り出し

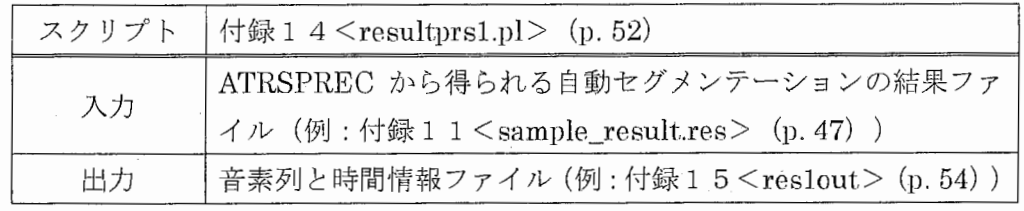

4. 2 評価対象外情報の取り扱い(比較対象となる音素境界部の同定)

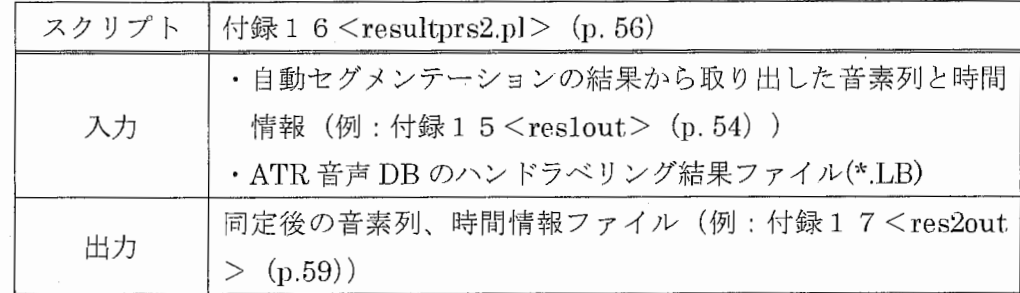

### 5 結果

5. 1 全音素境界に対する評価(評価に用いる統計値の計算)

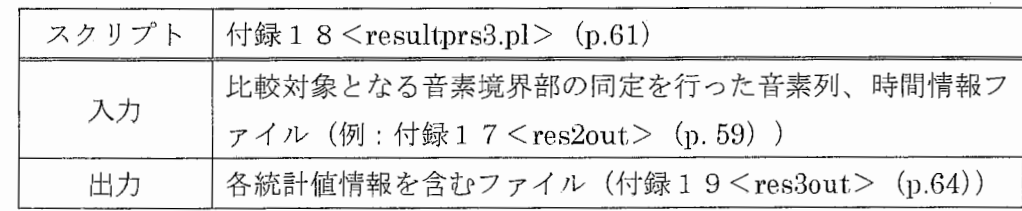

5. 2 音素特性による評価(音素それぞれについて、母音子音、有声無声など様々な 情報を出力)

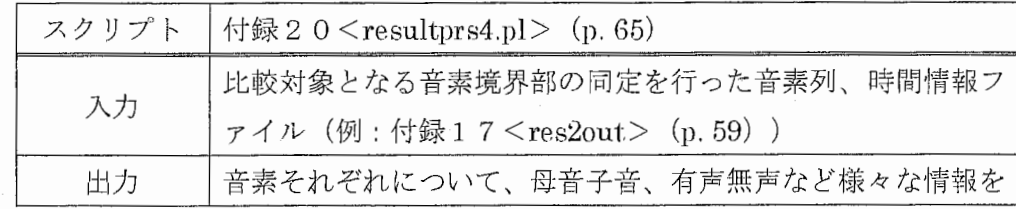

 $\bar{\beta}$ 

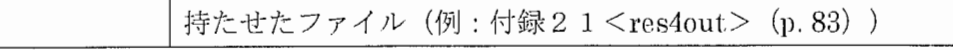

#### 付録 2 ATRSPREC用喋境変数、パスの設定(SPREC.setup)

# the following variables are completely machine/OS dependent and should # be set via .bashrc or .cshrc for this particular machine # (example for Linux/HP-UX/SunOS/OSFl at ATR ITL) # # SPREC\_INPUTBYTEORDER byteorder from audio input # SPREC ADIN audio input command # SPREC\_OUTPUTBYTEORDER byteorder to audio output # SPREC DAOUT audio output command

# SPREC MACHINEBYTEORDER byteorder for eventloop input

set sampling frequency=16000 set bitpersample=16

```
setenv INSTALL DIR         /usr/local/SPREC
setenv ATRSPREC 
                       $INSTALL DIR/SPRECr07r03 
setenv PYTHON TOOL PREFIX $INSTALL DIR/bin
```
setenv LD\_LIBRARY\_PATH \$ATRSPREC/shlib: "\$LD\_LIBRARY\_PATH" #setenv SHLIB\_PATH setenv OS Linux \$ATRSPREC/ shlib: "\$SHLIB PATH"  $set$  path =  $(SATRSPREC/bin$  \$path)

# for SLT environment

setenv PYTHONHOME \$PYTHON TOOL PREFIX/python-1.5.2 setenv ATR\_PYTHON \$PYTHON\_TOOL\_PREFIX/python-1.5.2/bin/python setenv ATR\_SWIG \$PYTHON\_TOOL\_PREFIX/swigl.lp5a/bin/swig setenv ATR LIBSWIG \$PYTHON TOOL PREFIX/swigl.lp5a/lib/swig lib setenv ATR SWIGVERSION 1.5

setenv ATR\_INCPY

"-I\$PYTHON TOOL PREFIX/python-1.5.2/include/python1.5

-I\$PYTHON TOOL PREFIX/lang/\$0S/python-1.5.2/lib/pythonl.5/config" setenv ATR\_LIBPY

```
"-1$PYTHON_TOOL_PREFIX/python-1.5.2/lib/pythonl.5/config 
-lpythonl.5"
```

```
setenv ATR LIBXll "-1/usr/local/Xll/lib -lXll"
```

```
setenv ATR LIBTCLPATH $PYTHON TOOL PREFIX/tcl-8.0.5jp/lib
   setenv ATR LIBTKPATH $PYTHON TOOL PREFIX/tk-8.0.5jp/lib
   setenv ATR LIBTCL -1tcl8.0jp
   setenv ATR LIBTK -1tk8.0jp
   setenv TK LIBRARY $PYTHON TOOL PREFIX/tk-8.0.5jp/lib/tk8.0jp 
丑
# 
switch ($OS) 
 case "HP-UX": 
   setenv SPREC INPUTBYTEORDER BigEndian; 
   setenv SPREC ADIN 
"/homes/singer/audio/bin/srecorder -srate 
$samplingfrequency -1$bitpersample"; 
   setenv SPREC OUTPUTBYTEORDER BigEndian;
   setenv SPREC DAOUT 
"/homes/singer/audio/bin/splayer -srate 
$samplingfrequency -1$bitpersample"; 
   setenv SPREC MACHINEBYTEORDER BigEndian;
   breaksw 
 case "OSFl" 
   setenv SPREC INPUTBYTEORDER BigEndian; 
   setenv SPREC ADIN 
"/usr / local/datlink/bin/narecord -o left -p $bi tpersample -e linear -f 
raw -s $samplingfrequency"; 
   setenv SPREC OUTPUTBYTEORDER LittleEndian; 
   setenv SPREC DAOUT 
"/usr/bin/mme/audioplay -rate $samplingfrequency 
-bitspersample $bitpersample -encoding pcm -filename -";
   setenv SPREC MACHINEBYTEORDER LittleEndian; 
   breaksw 
 case "SunOS"
   setenv SPREC INPUTBYTEORDER BigEndian;
   setenv SPREC ADIN
```

```
"/home/atrh34/hayashi/MIKOSHI/AUDIO.SunOS/eaw16rec -g 10 -v -m -r
$samplingfrequency";
```
setenv SPREC OUTPUTBYTEORDER BigEndian;

setenv SPREC DAOUT

"/usr/demo/SOUND/raw2audio -s \$samplingfrequency -p \$bitpersample -e LINEAR I /usr/demo/SOUND/play";

setenv SPREC MACHINEBYTEORDER BigEndian;

breaksw

case "Linux"

setenv SPREC NPUTBYTEORDER LittleEndian;

#setenv SPREC ADIN "adda \$samplingfrequency \$bitpersample w"; setenv SPREC ADIN "arecord -s \$samplingfrequency -f \$bitpersample

 $-r$ ";

setenv SPREC OUTPUTBYTEORDER LittleEndian;

#setenv SPREC DAOUT "adda \$samplingfrequency \$bitpersample r"; setenv SPREC\_DAOUT "aplay -s \$samplingfrequency -f \$bitpersample

 $-r$ ";

setenv SPREC MACHINEBYTEORDER LittleEndian;

breaksw

default:

#### endsw

unset samplingfrequency unset bitpersample

付録3 ESPSを用いたダウンサンプリング用スクリプト (20kto16k.csh) #!/bin/csh -f

#ESPSを用い 20kHzから 16kHzに変換後、

#ddを用い、上位バイトと下位バイトを入れ換えるためのスクリプト

#usage---- —第一引数、 20kHz の音声ファイル名リスト

```
set f1 = \frac{3}{2} \arg(v[1])set list = 'cat 'f1'# loop 
foreach file ($list)
```

```
set dest = "$file:r".temp
```

```
/usr/local/esps531.linux/bin/btosps -E -f 20000 -c nocomment 
$file - I /usr/local/esps531.linux/bin/sfconvert -s 16000 - -
I /usr/local/esps531.linux/bin/bhd - $dest
```

```
set out = "§dest:r".AD.16k
```
dd if=\$dest of=\$out conv=swab

end

付録 4 ハンドラベリングと TRSフォーマットで表記法が異なるものの全対応表

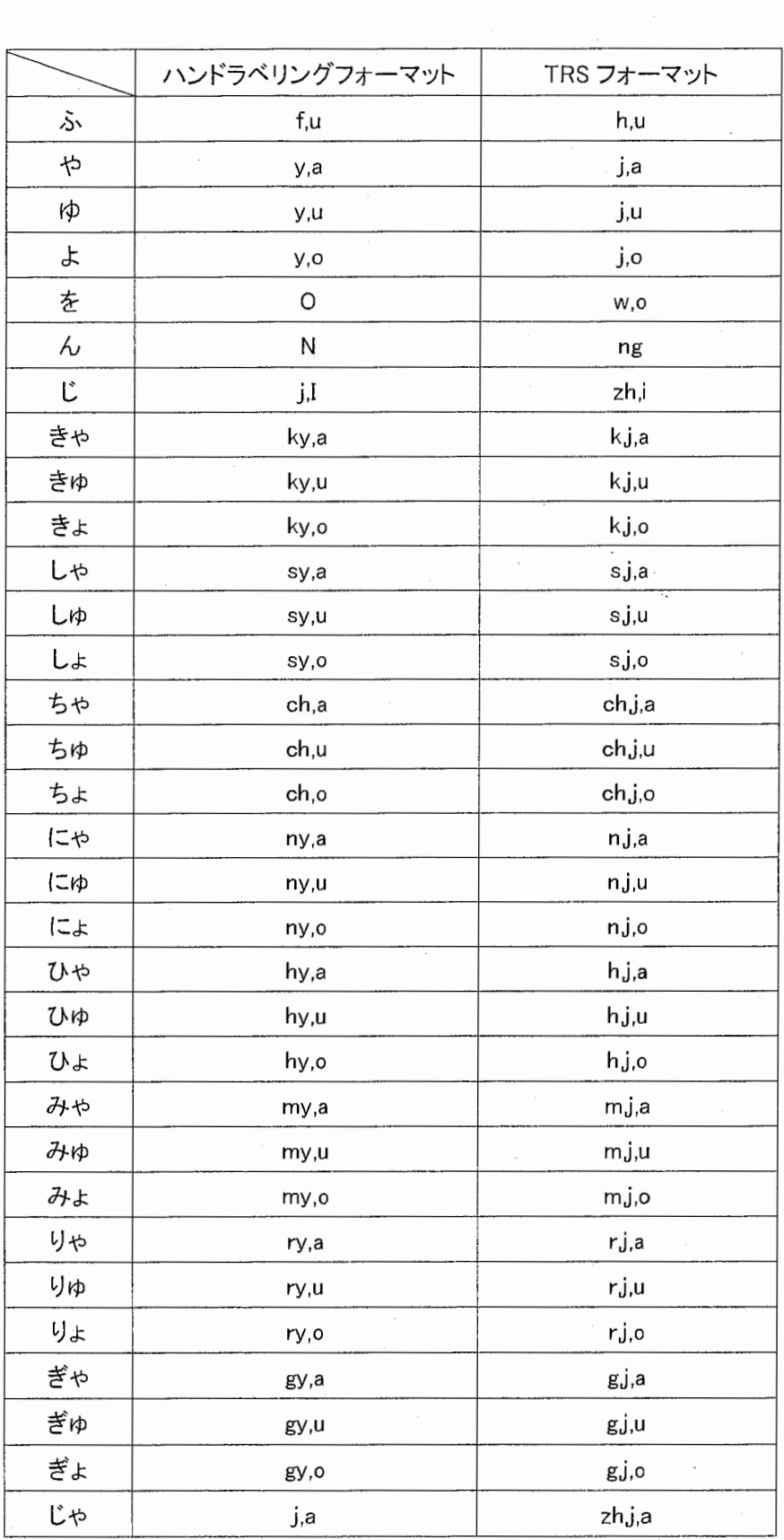

30 contract to the contract of the contract of the contract of the contract of the contract of the contract of 付録4

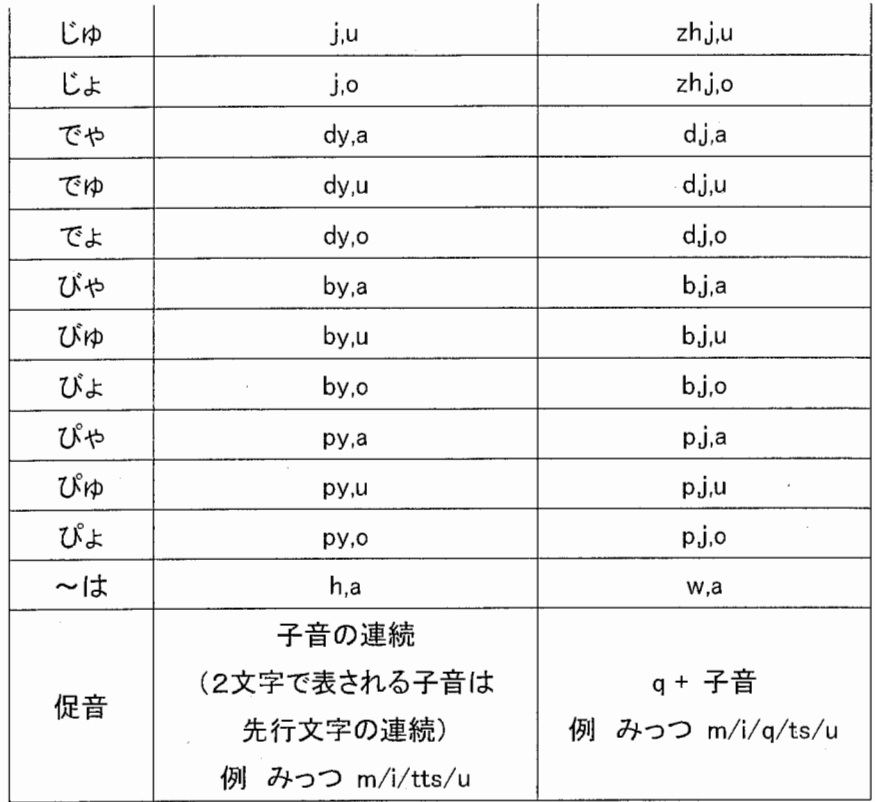
付録 5 ハンドラベリングフォーマットから TRS フォーマットへの翻訳スクリプト (LBtoTRS.pl)

#!/usr/bin/perl

#ラベルファイル(.LB) から第一層を選択ーTRSファイル化

#usage---- —第一引数ラベルファイルリスト

```
$flist = $ARGV[0];open INL,"$flist"; 
@files = <INL;
```
foreach \$fnamel (@files) {

```
$temp = $fnamel;
$temp = ~ s/LB/TRS/g;$fname2 = $temp;
```
open IN,"\$fnamel"; open OUT, ">\$fname2";

```
\texttt{Qarray} = \texttt{<IN>};
#―-音素列の初期化
    \thetaOarray = ();
```

```
#---start時間を取り出す
    \texttt{Qtemp0} = \texttt{split}( / / , \texttt{Sarray}[0]);$starttime = $temp0[0];
```

```
#--—一層め終了行
  $layer1end = 0;
```

```
#---ha用カウンター
  $hcount = 0;
```

```
#--—それぞれの音素が配列に入っている状態にする
  foreach $templ(@array) {
```

```
if($temp1 == "\#"){
             $layer1end++;last;
        \rightarrow\texttt{Itemp2} = ();
        \text{Ctemp3} = ();
        \elltemp2 = split(/ /,$temp1);
        \elltemp3 = split(/,/,$temp2[1]);
        #---ha の第2層参照用
        for (Ss=0; Ss<=$#temp3; Ss++) {
            if(\$temp3[\$s] eq h){
                 @Hendtimearray = (@Hendtimearray, $temp2[2]);
             \lambda\}\thetaOarray = (\thetaOarray, \thetatemp3);
        $layerlend++;\left\{ \right.#---end 時間を取り出す
    $endtime = $temp2[2];#---TRS ファイル書き出し
    print OUT $starttime;
    print OUT " ";
    for (\frac{1}{2} = 0 ; \frac{1}{2} < \frac{1}{2} + \frac{1}{2})#--ポーズ
        \text{S0array}[\$i] = \text{S} \text{square}/\text{S}
```
#--促音

```
\text{S0array}[\$i] = ~ s/(.) \$1/q, \$1/;
```
 $# - - j$ 

```
if(SOarray[Si] = \sim /j)/$nextonso = $Oarray[$i+1];if($nextonso =~ /[auo]/) {
        \text{S0array}[\$i] = \simeq s/\frac{1}{2}h, j/;
    \}else\{\text{S0array}[\$i] = \sim s/jzh;\}
```
 $#--sh$ 

 $\rightarrow$ 

 $\rightarrow$ 

```
if($Oarray[$i] =~ /sh/){
    $nextonso = $Oarray[$i+1];if ($nextonso =~ /[auo]/) {
        \text{S0array}[\$i] = \simeq s/\sh/\sh, j/;
    \rightarrow
```

```
#--ch
```

```
if($0array[$i] =~ /ch/){
    $nextonso = $Oarray[$1+1];if($nextonso =~ /[auo]/){
       \text{S0array}[\$i] = \sim s/ch/ch, j/;
    \cdot
```
 $\rightarrow$ 

```
#--ha ch, sh, 等は除外
```

```
if($Oarray[$i] eq "h"){
   $nextonso = $Oarray[$1+1];if($nextonso eq "a"){
       for (\frac{5}{7}) = $layer lend+1 ; $j < = $# array; $j + + ) {
           \elllayer2input = split(/ /, $array[$j]);
           if($layer2input[2] == $Hendtimearray[$hcount]){
               if($layer2input[1] =~ /w/) {
```

```
\text{S0array}[\$i] = \text{S/h/w}\mathcal{F}#2 層目で抜ける
                           last;
                    \mathcal{E}\mathcal{F}\mathcal{F}$hcount++;
\mathcal{E}
```
 $#--f$ 

```
if($Oarray[$i] = /f /f/){
    $nextonso = $Oarray[$i+1];if ($nextonso =~ /u/) {
         \text{S0array}[\$i] = \sim s/f/h/;
    \mathcal{E}\mathcal{F}
```
#--その他

```
\text{S0array}[\$i] = \text{S/Wo/o}\text{S0array}[\$i] = \sim s/N/ng/;
\text{S0array}[\$i] = \text{S}/\text{ky}/\text{k}, j/;
\text{S0array}[\$i] = \text{S/hy/h}, j/;
\text{S0array}[\$i] = \sim s/ry/r, j/;\text{S0array}[\$i] = \sim s/gy/g, j/;
\text{S0array}[\$i] = \sim s \text{y/p}, j \text{)}\text{S0array}[\$i] = ~ s/my/m, j/;\text{S0array}[\$i] = \text{S/ny/n}, j/;\text{S0array}[\$i] = \sim s/dy/d, j/;
\text{S0array}[\$i] = \sim s/by/b, j/;
\text{S0array}[\$i] = \sim s/y/j/;
\text{S0array}[\$i] = \text{S/he/e}
```

```
print OUT $Oarray[$i];
if (\$i = \$\#Oarray) {
   print OUT " ";
```

```
\}else\{.
print OUT ", ";\}
```

```
print OUT $endtime;
```

```
close OUT;
close IN;
```
 $\}$ 

close INL;

 $\}$ 

付録6 アスキーファイル作成用スクリプト(newascii.csh)  $\#!/bin/csh$  -x #アスキーファイル作成用スクリプト

```
usage---- —第一引数音声ファイルの存在するディレクトリの相対 or 絶対パス
#usage----- 第二引数 話者 ID(出力アスキーファイル名、拡張子として.ascii が付く)
```
#アスキーファイルは CMSファイル作成単位に合わせて作る ,,CMSファイルを話者毎に作る 場合は、アスキーファイルも話者毎に作る,.CMSファイルを全話者共通に一つ作る場合は、 全話者の全音声ファイルを一つのディレクトリにまとめ、第一引数にそのディレクトリま でのパスを与えることでアスキーファイルを作成する。

```
set tmp = ($*)
set cnt = $#tmpif ($cnt != 2) then
    goto Usage 
endif 
set WAVEDIR = $1set ASCIIFILE = $2, ascii
touch $ASCIIFILE 
set speaker = $2set fno = Yls $WAVEDIR/*.AD.16k!wc -1'
# 注意! : アスキーファイル作成には拡張子が二つ付いた音声ファイルを使用します。
その拡張子に合わせて上の .AD.16kを変更してください,}
if (\frac{5}{2} fno != 0) then
      set role = CUSTOMER
```
# 注意! : 下の行の"AD"これも、対象により変更のこと。一番目の拡張子を指定。

echo \$speaker \$speaker \$fno AD \$role! ¥ awk

$$
^{37}
$$

'{printf("%14s %4s %5s %5s %5s %5s %-5s %-11s %9s %15s %-6d %-6s %5s¥n", \$1, "JTEXT", "X", "JMOR", "WAV", "TRS", "X", \$2, "NIL", "2001-9-4", \$3,  $$4, $5);$   $\}$ ' > \$ASCIIFILE

endif

goto Exit

Usage:

echo usage : command WaveDir AsciiFileName exit

# Exit:

echo "" echo "newascii.csh" \$\* "...done" echo "" exit

# 付録 7 CMSファイル作成用コンフィギュアファイルの例(CMS.config) #CMSファイル作成用コンフィギュアファイル #I/Ocontrol

I/Ocontrol:inputFormat=NoHeader

I/Ocontrol: inputParamSize=160

I/Ocontrol:inputParamType=short

I/Ocont ol:inputFd=stdin

I/Ocontrol:inputByteorder=BigEndian

I/Ocontrol:outputFormat=NoHeader

I/Ocontrol:outputParamSize=l3

I/Ocontrol:outputParamType=float

I/Ocontrol:outputFd=/dev/null

I/Ocontrol:outputByteorder=BigEndian

I/Ocontrol:rpcNumber=30

# #ATRwave2cep

ATRwave2cep:Preemphasis=0.98

ATRwave2cep:FrameLength=20 ATRwave2cep:FrameShift=10 ATRwave2cep:SamplingFrequency=16000 ATRwave2cep: TimeWindow=hamming ATRwave2cep:LagWindowFactor=0.01 ATRwave2cep:LpcOrder=16 ATRwave2cep:CepstrumOrder=12 ATRwave2cep:FrequencyWarping=mel ATRwave2cep:FilterBankOrder=20 ATRwave2cep:CutoffLowFrequency=0.0 ATRwave2cep:CutoffHighFrequency=8000 ATRwave2cep:AnalysisType=fft ATRwave2cep:DebuggingLevel=O ATRwave2cep:CentroidFreqOrder=O ATRwave2cep: CentroidFreqGamma=0.5 ATRwave2cep:CentroidFreqType=linear ATRwave2cep:MeanFrame=O

#ATRwavecut

ATRwavecut:pause\_symbol=SIL ATRwavecut:PausePeriod=NOT ATRwavecut:SamplingFrequency=16000.0

## ATRepd

ATRepd:SamplingFrequency=l6000 ATRepd:energyThreshold=70 ATRepd:upperDispersionThreshold=30 ATRepd: lowerDispersionThreshold=8 ATRepd:orderInMs=300 ATRepcl:alpha=l.04 ATRepcl:skewinMs=300 ATRepcl:s1TimerLimitinMs=200 ATRepcl:epdFramesinMs=2000 ATRepd:framePointsinMs=lO ATRepd: sendNonspeech=1 ATRepd:track=O

付録 8 CMS ファイル作成用スクリプト(sampledo.CMS.csh) #! /bin/csh #CMSファイル作成用スクリプト

#usage------- —引数なし

#以下で ATRSPRECのディレクトリを指定する。 Setenv ATRSPREC /usr/local/SPREC/SPRECr07r03

#以下でアスキーファイルの存在するディレクトリを指定する。 Set ascii =  $. /$ ASCIImk

#DirNには、使用するアスキーファイルの拡張子.asciiを取った名前を指定する。  $Set$   $DirN = (MHT)$ 

set endBcount =  $$$ {#DirN}  $set$  bCount = 1 while ( $$bCount \le $endBcount$ )

#以下のコマンド行では"-db"の指定,ディレクトリ・拡張子に気をつける。

#CMSファイル作成には、 'wavDir':で指定したディレクトリに存在する、 DirNで指定し た名前のディレクトリ内の音声ファイルを使用する。同様に、 'trsDir':で指定したディ レクトリに存在する、DirNで指定した名前のディレクトリ内の TRS ファイルを使用する。 また、それぞれのファイル拡張子を、'wavExt'、'trsExt'で指定する。

#CMSファイルはこのスクリプトを使用した同ーディレクトリ内にできる、 ".mean"という 拡張子を持つファイルである。

#"config"で、使用するコンフィギュアファイルを相対 or 絶対バスで指定する。

\$ATRSPREC/bin/ATRpython \$ATRSPREC/script/atrCM.py ¥

-calcCMS=CalcMeanWav ¥

-AsciiFile=\${ascii}/\${DirN[\$bCount]}.ascii ¥

-db=" {'cmsDir':'. /CM','cmsExt':'CMS','wavDir':'/prj/slap2/p roject/ATRSpeechDB/B .16k','wavExt':'16k','trsDir':'.. /TRS','trsExt' :'TRS'} "¥

# -config=config.cm.v9

\$ATRSPREC/bin/ATRpython \$ATRSPREC/script/atrCM.py ¥

-calcCMS=None ¥

-MeanCep=./CM.\${DirN[\$bCount]}.mean ¥

-AsciiFile=\${ascii}/\${DirN{\$bCount}}.ascii ¥

-db="{'cmsDir':'../CM','cmsExt':'CMS','wavDir':'/prj/slap2/p roject/ATRSpeechDB/B.16k','wavExt':'16k','trsDir':'.../TRS','trsExt'  $: 'TRS'$  }" ¥

-config=config.cm.v9

 $\theta$  bCount ++

end

付録 9 自動セグメンテーション用コンフィギュアファイルの例(SEG.config) #自動セグメンテーション用コンフィギュアファイル #ATRI/Ocontrol config :

I/Ocontrol:inputFormat=NoHeader

I/Ocontrol:inputParamSize=l60

I/Ocontrol:inputParamType=short

I/Ocontrol:inputFd=NULL

I/Ocontrol:inputEOFexit=OFF

I/Ocontrol:inputByteorder=BigEndian

I/Ocontrol:outputFormat=NULL

I/Ocontrol:outputFd=stdout

I/Ocontrol:outputByteorder=BigEndian

I/Ocontrol:rpcNumber=5

#ATRwave2cep config :

ATRwave2cep:CalcMean=off

ATRwave2cep:CentroidFreqType=linear

ATRwave2cep:CentroidFreqGamma=0.5

ATRwave2cep:CentroidFreqOrder=O

ATRwave2cep:AnalysisType=fft

ATRwave2cep:CutoffHighFrequency=BOOO

ATRwave2cep:CutoffLowFrequency=O.O

ATRwave2cep:FilterBankOrder=20

ATRwave2cep:FrequencyWarping=mel

ATRwave2cep:CepstrumOrder=l2

ATRwave2cep:LpcOrder=l6

ATRwave2cep:LagWindowFactor=O.Ol

ATRwave2cep:TimeWindow=hamming

ATRwave2cep:SamplingFrequency=l6000

ATRwave2cep:FrameShift=lO

ATRwave2cep:FrameLength=20

ATRwave2cep:Preemphasis=0.98

ATRwave2cep:DebuggingLevel=O

ATRwave2cep:MeaninFile=/home/slap/xhayaka/SPREC/CM/ATRMEAN/C

M.ATR.mean

ATRwave2cep:Subtract=logpow+cep

43 インタン インタン インタン インタン インタック 付録 9

#ATRcep2para config :

ATRcep2para:LDA=

ATRcep2para:OutputPararneter=cep(12)+dpow+dcep(12)

ATRcep2para:rho=l.O

ATRcep2para:DDCepstrumPadding=zero

ATRcep2para: DDCepstrumWindow=5

ATRcep2para:deltaCepstrumPadding=zero

ATRcep2para:DeltaCepstrumWindow=5

ATRcep2para:CepstrumOrder=12

ATRcep2para:DebuggingLevel=10

ATRcep2para:WindowType=rectangular

#ATRviterbi config :

ATRviterbi:amname=/home/slap/xhayaka/SPREC/ResearchJV9/train SLFfromTRS.BLA\_adapt/AM.M.5.1400.MHTadapt

ATRviterbi:active\_model=all

ATRviterbi:bearn=O

ATRviterbi:frame\_shift=lO

ATRviterbi:boundary=PHONEME

ATRviterbi:dimension=25

#ATRresult config :

ATRresult:N best=l ATRresult: N best out=stdout ATRresult:Lattice out=/dev/null 付録10 自動セグメンテーション用スクリプト(sample\_viterbi.csh) #! /bin/tcsh -x #自動セグメンテーション用スクリプト

#usage---- —第一引数、話者 ID

# [name] 話者 ID

# [waveTopDir] "waveTopDir /話者ェD 名ディレクトリ/"以下の音声ファイルを用 いて自動セグメンテーションを行う

# [ResultTopDir] 自動セグメンテーション結果はこのディレクトリ内に書き出され  $\zeta$ 

# [waveName] 自動セグメンテーションを"{話者 ID}\_{A-Jセット)"の単位で行う

# [WaveFileListDir] 音声ファイルヘの絶対パスが書かれた、"{話者 ID}\_{A-Jセッ ト}"と言う名前のファイルの存在する場所(拡張子 .Flist)

# [ansTopDir] "{話者 ID}\_{A-Jセット}"毎の TRS ファイルが存在する場所(拡張 子.TRS)

```
set name = $argv[1];
set waveTopDir = /prj/slap2/project/ATRSpeechDB/B.16k/{$name}
```
set ResultTopDir = ~xhayaka/SPREC/result/Viterbi ResearchJV9 read adapt set waveName =  $({$ {}}\$name} A {\$name} B {\$name} C  ${spane}$   $D$  {\$name}  $E$  {\$name}  $F$  {\$name}  $G$  {\$name}  $H$  {\$name}  $I$  {\$name} J) set WaveFileListDir = ~xhayaka/SPREC/Flist set ansTopDir =  $\sim x$ hayaka/SPREC/TRS/{\$name}forV

setenv ATRSPREC /usr/local/SPREC/SPRECr07r03

 $set$  originCurrent = `pwd`

 $set$  SPREC BASE =  $${originalCurrent}/ATR$ sprec

 $make -f$ 

\$ATRSPREC/src/ATRMAINGEN/makefile.template

MODULES=ATRinput,ATRwave2cep,ATRcep2para,ATRviterbi,ATRsendans,ATRr esult NAME=\$SPREC BASE

unlimit limit coredumpsize 0

set ResultDir = \$ResultTopDir/ mkdir -p \$ResultDir

set endAcount =  $$$ {#waveName} set Acount =  $1$ while ( $$$ Acount  $\leq$   $$$ endAcount )

set FlistName = \${WaveFileListDir}/\${waveName[\$Acount]}.Flist set ansFile =  $${ansTopDir}/${waveName[}Acount]$ . TRS

# (\$SPREC BASE

-config=\${originCurrent}/{\$name}config.jv9read\_adapt.viterbi¥

```
-ATRinput:file list=$FlistName ¥
```
-ATRsendans: answer=\$ansFile ¥

\${ResultDir}/\${waveName[\$Acount]}.res ) > & !

\${ResultDir}/\${waveName[\$Acount]}.err

@ Acount ++

end

# 付録11 自動セグメンテーション結果の例(sample\_result.res)

VERSION=ReleaseATRVITERBI 07r03 Linux

base=l.000100

cormnent=START-OF-FILE(/prj/slap2/project/ATRSpeechDB/B.16k/MHT/A/MH TSDA01.AD.16k)

UTTERANCE=l

amname= [/home/slap/xhayaka/SPREC/MatrixJV5/AM.M.1000.3.bin] utime.=4. 230000 abstime=0.000000 cputime=0.500000 NBEST=l

ORDER=l

#これ以降にセグメンテーションの結果が記述される。 #自動セグメンテーションを行う場合、WORDS と wordids は同じ音素列となる。 #divsには、"音素名"、"音韻区間長"、"該当区間の尤度"が出力されている。 #timesには、正解音素列の音素境界時間が羅列されている,,

#いずれの出力でも各セグメントは"/"で区切られている

WORDS=-/a/r/a/j/u/r/u/g/e/ng/zh/i/ts/u/o/-/s/u/b/e/t/e/zh/i/b/u/ng/ n/o/h/o/u/e/n/e/zh/i/m/a/g/e/t/a/n/o/d/a/-

wordids=-/a/r/a/j/u/r/u/g/e/ng/zh/i/ts/u/o/-/s/u/b/e/t/e/zh/i/b/u/n g/n/o/h/o/u/e/n/e/zh/i/m/a/g/e/t/a/n/o/d/a/-

 $divs=-0.230000, -777671.000000/a, 0.100000, -2566682.000000/r, 0.04000$ o,-1160439.000000/a,o.osoooo,-1987505.000000/j,0.090000,-270892B.OO  $0000/\mu$ ,0.040000,-1645106.000000/ $r$ ,0.040000,-2129001.000000/u,0.0900  $00, -2455701.000000$ /g, $0.040000$ , $-718960.000000$ /e, $0.070000$ , $-1003008.00$ OOOO/ng,0.100000,-1453105.000000/zh,0.060000,-874834.000000/i,0.080 000,-503605.000000/ts,0.100000,-1144631.000000/u,0.120000,-1845532.  $0000000/$ o,0.200000,-2926127.000000/-,0.400000,-828162.000000/s,0.120 000,-1792853.000000/u,0.050000,-1555314.000000/b,0.040000,-1771786. 000000/e,0.080000,-2010629.000000/t,0.050000,-915654.000000/e,0.090

000,-1265049.000000/zh,0.080000,-765270.000000/i,0.060000,-1112991. OOOOOO/b,0.040000,-324420.000000/u,0.060000,-1668699.000000/ng,0.10 0000,-1069671.000000/n,0.050000,-1257488.000000/o,0.060000,-1998722  $.000000/h, 0.080000, -2027567.000000/$ o, 0.130000, -3801556.000000/u,0.0 50000,-3723498.000000/e,0.100000,-990246.000000/n,O.OB0000,-1136809 .OOOOOO/e,0.080000,-585326.000000/zh,0.060000,-244473.000000/i,0.05 0000,-586917.000000/m,0.060000,-1804237.000000/a,0.060000,-1353528. OOOOOO/g,0.060000,-1306549.000000/e,0.070000,-1972733.000000/t,0.05  $0000, -918060.0000000/a, 0.060000, -1438723.0000000/n, 0.050000, -932554.0$ OOOOO/o,0.070000,-2526427.000000/d,0.040000,-1763899.000000/a,0.110 000,-2107582.000000/-,0.240000,-305867.000000

times=0.000000/0.230000/0.330000/0.370000/0.420000/0.510000/0.55000 0/0.590000/0.680000/0.720000/0.790000/0.890000/0.950000/l.030000/l. 130000/1.250000/1.450000/1.850000/1.970000/2.020000/2.060000/2.1400 00/2.190000/2.280000/2.360000/2.420000/2.460000/2.520000/2.620000/2 .670000/2.730000/2.810000/2.940000/2.990000/3.090000/3.170000/3.250 000 / 3 . 31 0 0 0 0 / 3 . 3 6 0 0 0 0 / 3 . 4 2 0 0 0 0 / 3 . 4 8 0 0 0 0 / 3 . 54 0 0 0 0 / 3 . 66 0 0 0 0 0 0 0 0 / 3. 720000/3. 770000/3. 840000/3. 880000/3. 990000 score=-73764094. 000000 acoustic=-73764094.000000

comment=END-OF-FILE(/prj/slap2/project/ATRSpeechDB/B.16k/MHT/A/MHTS DA01.AD.16k)

付録12 sssdata作成用コンフィギュアファイルの例(sssdata.config) # sssclata作成用コンフィギュアファイル #I/Ocontrol config :

I/Ocont ol:inputFormat=NoHeader

I/Ocontrol: inputByteorder=BigEndian

I/Ocontrol:inputFd=

I/Ocontrol:inputParamType=short

I/Ocontrol:inputParamSize=160

I/Ocontrol:outputFormat=NULL

I/Ocontrol: rpcNumber=2

#ATRwavecut config :

ATRwavecut:TRS=

ATRwavecut:SamplingFrequency=l6000

ATRwavecut:SpeakerName=MHT

ATRwavecut:PausePeriod=NOT

ATRwavecut:pause\_symbol=-

### ATRwave2cep config :

ATRwave2cep: Preemphasis=0.98 ATRwave2cep:FrameLength=20 ATRwave2cep:FrameShift=10 ATRwave2cep:SamplingFrequency=l6000.0 ATRwave2cep:TimeWindow=hamming ATRwave2cep:LagWindowFactor=0.01 ATRwave2cep:LpcOrder=16 ATRwave2cep:CepstrumOrder=l2 ATRwave2cep:FrequencyWarping=mel ATRwave2cep:FilterBankOrder=20 ATRwave2cep:CutoffLowFrequency=O ATRwave2cep:CutoffHighFrequency=8000.0 ATRwave2cep:AnalysisType=fft

ATRwave2cep:MeaninFile=/home/slap/xhayaka/SPREC/CM/ATRMEAN/CM.MHT.m ean

ATRwave2cep:Subtract=cep

### ATRwave2cep:DebuggingLevel=O

# ATRcep2para config :

ATRcep2para:CepstrumOrder=l2 ATRcep2para:LDA= ATRcep2para:DeltaCepstrumWindow=5 ATRcep2para:deltaCepstrumPadding=zero ATRcep2para:rho=l.O ATRcep2para:OutputParameter=cep(12)+dpow+dcep(12) ATRcep2para:WindowType=rectangula

ATRsssdata: outputFd= ATRsssdata:outputParamSize=25 ATRsssdata:FrameShift=lO ATRsssdata: pause symbol=-ATRsssclata:speakerid=MHT ATRsssdata:sssHeaderSource=TRS

付録13 sssdata作成用スクリプト(mk\_sssdata.csh)  $#!$  /bin/csh  $-f$ #sssdataを出すためのスクリプト

#usage--- 第一引数 TRS ファイル名リスト, 第二引数 話者 ID

```
#ATRexec は sssdata作成用実行ファイル
#config で sssdata作成用コンフィギュレーションファイルを指定
#拡張子 (.AD.16k)を除いた音声ファイル名と、拡張子 (.TRS)を除いた TRSファイル名が
同名のとき、音声と TRSファイルの中身が対応していることを院捷としたスクリプトであ
\zeta
```
#

```
set f1 = $argv[1]set list = 'cat $fl'
set name = $argv[2]
```

```
# loop
```

```
foreach file ($list)
```

```
s set input = "$file:r".AD.16k
  set trs = "Stile"set output = "$file:r".sss
```
./ATRexec

-config=JV9{\$name}config emb sss

ーエ /Ocontrol:inputFd=/prj/slap2/project/ATRSpeechDB/B.16k/\$na me/\$input

-ATRwavecut:TRS=/home/slap/xhayaka/SPREC/TRS/\$name/\$trs -ATRsssdata:outputFd=\$output

end

```
付録 14 自動セグメンテーション結果から音素列と音素境界部の時間情報を取り出
  すためのスクリプト (resultprs 1.pl)
```
#!/usr/bin/perl

#自動セグメンテーション結果ファイルから音素、時間情報抽出

#usage--- 第一引数 自動セグメンテーション結果ファイルのリストファイル名

```
$flist = $ARGV[0];open INl, "$£list"; 
\text{Ofiles} = \text{SIN1};
```

```
foreach $infile (@files) {
```

```
open IN2,"$infile"; 
$i = 1;
```

```
while (! eof IN2) {
```
- 1

```
$temp = $infile;if($i<=9) { 
    $temp = ~ s/¥.res/ 0$i¥.res/;}else{ 
    $temp 
s/¥.res/ $i¥.res/;
```

```
$outfile = $temp; 
open OUT, ">$outfile";
```

```
while (\text{Sinput} = \text{SNN2}) {
      if (\text{Sinput} = \text{``}/\text{ORDER'})@RESULTS = split (/ //,$input);
           \text{Qonso} = \text{split}(\text{/Y}\text{/}\text{/}, \text{SRESULTS[1]});\text{etimes} = \text{split}( / \frac{4}{7}, \text{SRESULTS}[4]);
```

```
for ($j=1; $j<=$#onso; $j++) {
            \text{Sanstime} = \text{Stimes}[\text{Sj}] * 1000;print OUT $onso[$j]." ".$anstime;
           print OUT "¥n";
        \}last;
    \}\overline{\phantom{a}}close OUT;
$input = <IN2;
$input = <IN2;
$input = <IN2;
$input = <IN2;
$input = <IN2;
```

```
$i++;
```

```
\}.
```
close IN2;

 $\}$ 

close IN1;

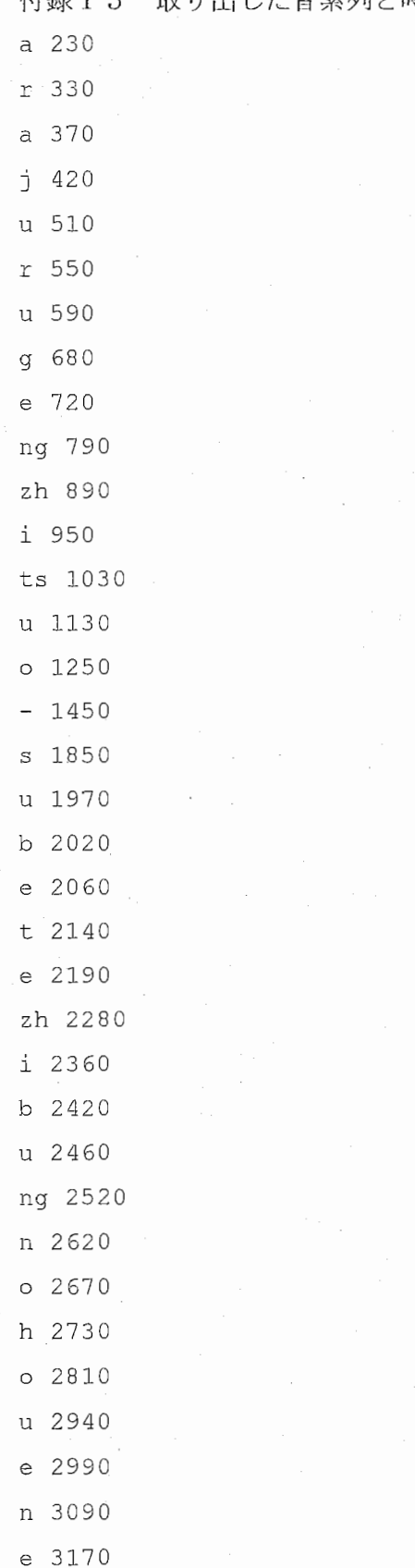

付録15 取り出した音素列と時間情報の例(reslout)

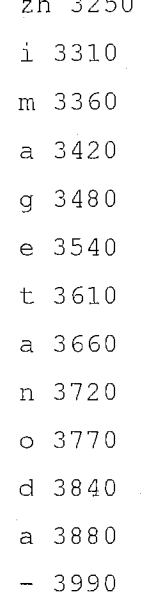

付録 16 音素境界部の同定用スクリプト (resultprs2.p])

#!/usr/bin/perl

#ラベルファイルから第一屠を選択

#resultprs1.pl出力とラベルファイルとの比較結果ファイル作成

#usage-- —第一引数 resultprsl.pl 出力結果ファイルのリストファイル名 #usage-- —第二引数ラベルファイルのリストファイル名 #usage--- 各リスト内で出力結果とラベルが順番に対応している必要がある

#—-出力されるファイルの拡張子は .end

```
$first1 = $ARGV[0];$flist2 = $ARGV[1];open IN1, "$flist1";
open IN2, "$flist2"; 
\thetaresfiles = \langleIN1>;
```
foreach \$inresfile (@resfiles) {

open IN3,"\$inresfile";

 $$inLBfile = ;$ open IN4,"\$inLBfile";

```
$output = $inversefile;$output = ~ s(res/end/;
open OUT,">$output";
```
print OUT " res ans¥n";

 $\texttt{darray1} = \texttt{}$ ;  $\texttt{darray2} = \texttt{SIN4}$ 

 $$array1$ counter = 0;

 $for ($i=0; $i<=$#array1; $i++$)$ {

```
substr($array1[$i],-1,1) = "";
      \}for (\frac{5i}{0}; \frac{5i}{5}; \frac{5i}{1}; \frac{5i}{1};$nextarray1cnt = 0;
             if ($array2[$i] == "#") {\i\texttt{Plasttime} = \texttt{split}\,(\texttt{/} \texttt{/} \texttt{Sarray2}[\$i-1]);$array1[$array1counter]=
$array1[$array1counter].$lasttime[2];
                   last;
             \mathcal{F}\ellonso2 = split(/ /, $array2[$i]);
             if($onso2[1] = /(.)¥1/){
                   print "A";
                   $nextarray1cnt++;
             \}while ($onso2[1] = \sim /,/g ) {
                   print "B";
                   $nextarray1cnt++;
             \}while (\text{Sonsol}[1] = \sim/sh,u|ch,u|zh,u|ky,u|ny,u|hy,u|my,u|ry,u|gy,u|dy,u|by,u|py,u|j,u/g)
                   print "C";
                   $nextarray1cnt++;
             \mathcal{E}\texttt{Qonsol} = \texttt{split}\n( / / \texttt{,Sarray1}[\texttt{Sarray1counter}]);
```
 $\{$ 

```
@preonso1 = split //, $array1[$array1counter-1];
```

```
if($onsol[0] eq "j")\{if($preonso1[0] = \sim /sh|ch|zh|k|n|h|m|r|q|d|b|p/){
                 if($preonsol[0] ne "ng"){
                     $array1counter++;
                 \mathcal{E}\{\rightarrow\texttt{QAarray} = \texttt{split}\left(\frac{1}{2}, \texttt{Sarray2}[\$i]\right);$array1[$array1counter]= $array1[$array1counter].$Aarray[0]."
".$Aarray[1];$array1counter++;
        $array1counter += $nextarray1cnt;
    \overline{\ }for ($i=0; $i<=$#array1; $i++]print OUT $array1[$i];
        print OUT "¥n";
    \left\{ \right.close OUT;
    close IN3;
    close IN4;
close IN1;
close IN2;
```
 $\left\{ \right.$ 

付録17 音素境界部同定後の例(前二列が自動セグメンテーションの結果、後2列が ハンドラベリング結果、res2out)

res ans a 230 255.0 a r 330 340.0 r a 370 350.0 a j 420 445.0 y u 510 530.0 u r 550 550.0 r u 590 570.0 u q 680 665.0 q e 720 720.0 e ng 790 805.0 N,j zh 890 i 950 950.0 i ts. 1030 1025.0 ts u 1130 1150.0 u o 1250 1240.0 wo  $- 1450 1417.5$  pau s 1850 1865.0 s u 1970 1982.5 u b 2020 2025.0 b e 2060 2035.0 e t 2140 2135.0 t e 2190 2190.0 e zh 2280 2265.0 j i 2360 2375.0 i b 2420 2415.0 b u 2460 2470.0 u ng 2520 2530.0 N, n n 2620  $0.26702650.00$ h 2730 2725.0 h o 2810 2815.0 o, u u 2940 e 2990 2965.0 he

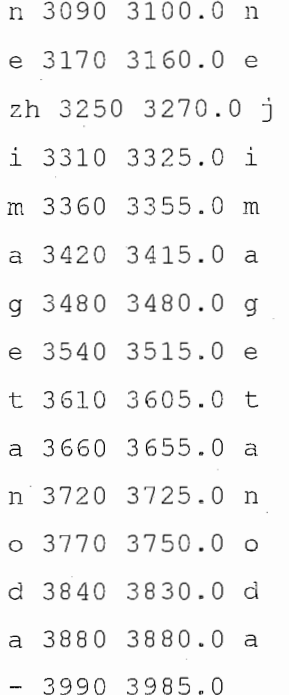

```
付録 18 絶対平均値、標準偏差、誤差が士30ms、士 50ms以内に含まれる境界の比
  率を得るためのスクリプト(resultprs3.pl)
```
#!/usr/bin/perl

#resultprs2.plの出力結果から統計値を出すためのスクリプト

sage--―第 1引数 resultprs2.pl出力結果のリストファイル名 #usage--- 第2引数 結果ファイル名(任意の名前)

```
$flist = $ARGV[0];open IN, "$flist";
@files = <IN>;
```

```
$alldiff = 0;\text{\$count} = 0;
$Tcounter = 0;$Fcounter = 0;
```
 $\mathcal{E}$ 

```
foreach $file (@files) {
   open INF1,"$file";
```

```
$input = <INF1;
```

```
while (\text{Sinput} = \text{SINF1>}) {
    \text{Pressults} = \text{split} (/ /, $input);
    if($results[2] = ~ / [0-9] / }$alldiff += $results [1] - $results [2];$absdiff += abs ($results[1] - $results[2]);
        $count++; 
        if(abs($results[1] - $results[2]) \leq 30}
            $Tcounter ++; 
       \lambdaif(abs($results[1] - $results[2]) \leq 50){
            $Fcounter ++; 
       \cdot \}\}
```
### close INFl;

 $\mathcal{E}$ 

close IN;

```
$file2 = $ARGV[1];open OUT,">$file2";
```
#ー絶対平均誤差

 $$absavg = $absdiff / $count;$  $$avg = $alldiff / $count;$ print OUT "absaverage "; print OUT \$absavg; print OUT "¥n";

#—平均誤差

print OUT "average "; print OUT \$avg; print OUT "¥n";

```
#— +-30ms,+-50ms 精度
$Trace = ($Tcounter / $count)*100;$Frate = ($Fcounter / $count)*100; 
print OUT "30m ";
print OUT $Trate; 
print OUT "¥n"; 
print OUT "50m";
print OUT $Frate; 
print OUT "¥n";
```
### #ー標準偏差

```
$temp = 0;foreach $file (@files) {
```

```
open INF2, "$file"; 
$input = <INF2;
while (\text{Sinput} = \text{CINF2})\thetaresults = split (/ /, $input);
   if($results[2] = ~ / [0-9] / }$temp += ($results [1] - $results [2] - $avg) **2;
   \mathcal{F}
```
close INF2;

 $\mathcal{E}$ 

 $\}$ 

 $\sim 1$ 

付録 19 出力される絶対平均値、標準偏差、誤差が土 30ms、土50ms以内に含まれ る境界の比率の例(res3oi1t)

absaverage 12. 600506338752

average 2.68483267978833

30m 94.6663113412266

50m 99. 2271671679293

standard deviation 16.53651352310

付録 20 ハンドラベリング側の音素それぞれについて多様な情報を出力するための スクリプト $(\text{results 4.pl})$ 

#!/usr/bin/perl

#resultprs2.plの出力を使用し、ハンドラベリング側の音素それぞれについて

#当該音素

#先行音素

#後続音素

#開始時刻

#終了時刻

#呼気段落長(音素数モーラ数)

#先頭からの呼気段落内位置(音素数モーラ数)

#末尾からの呼気段落内位置(音素数モーラ数)

#当該音素属性(母音子音、有声無声、調音様式、調音位置)

#先行音素属性(母音子音、有声無声、調音様式、調音位置)

#後続音素属性(母音子音、有声熊声、調音様式、調音位僅)

#開始推定時刻

#終了推定時刻

#開始時間誤差

#終了時間誤差

#音韻長誤差

#オーバーラップ率(推定時間長に対する)

#を "I"区切りで出力ずるスクリプト

#usage-- —第一引数 resultprs2.pl 出カファイルのリストファイル名 #usage--―第二引数結果ファイル名(任意)

```
$flist = $ARGV[0];open IN,"$flist"; 
@files = <IN;
```

```
\texttt{SOUTPUT} = \texttt{SARGV[1]},open OUT, ">$OUTPUT";
```
#endファイルから正解音素列のみ取り出す foreach \$file (@files) { open INF,"\$file";

```
\texttt{darray} = \texttt{CINF};
      for (\frac{5i-1}{5i}; \frac{5i}{5i} = \frac{5i}{4} array-1; \frac{5i}{1} {
          @results = split \left(\frac{\ }{\ } /, $array [$i]);
          if (\frac{5}{7}) == 3) {
               \ellAnsarray = (\ellAnsarray, \lceil \frac{\ell}{2} \rceil\mathcal{E}if (\$i == $\#array-1){
               \ellAnsarray = (\ellAnsarray, \frac{1}{2}array[\frac{2}{3}]);
          \left\{ \right.\mathcal{E}close INF;
     \thetaAnsarray = (\thetaAnsarray, "#¥n");
 \}#音素カウンター
 SOCT = 1;#モーラカウンター
 $MCT = 0;$MCTBACK = 0;#呼気用
$kokiCNT = 0;$morACNT = 0;#統計用データを取り出す
for (\frac{1}{2}i=0; \frac{1}{2}i<=\frac{1}{2}i+1) {
#次の文へ
     if($Ansarray[$i+1] eq "#¥n"){
          Si = Si + 1;SOCT = 1;
          $MCT = 0;$kokiCNT = 0;$moracNT = 0;next;
     \left\{ \right.
```
 $\sim 10$ 

```
#pau音素位置
   if ( $i = 0) {
       @kokiiti = (0);$k = 0;while(1) {
           @kokiyou = split (/ / , $Ansarray[sk]);if($kokiyou[3] eq "pau¥n") { 
               @kokiiti = (@kokiiti, $k+1);}elsif($kokiyou[O] eq "#¥n") { 
               @kokiiti = (@kokiiti, $k);$k++;$temp = $k;last; 
           \}$k++;\lambda\left\{ \text{else}(5, 1) \right\} elsif ($Ansarray [$i-1] eq "#\\r") {
       $k = $temp;@kokiiti = ($k);while(1) {
           \&subkokiyou = split // /, $Ansarray [$k]);
           if($kokiyou[3] eq "pau¥n") { 
               @kokiiti = (@kokiiti, $k+1);}elsif($kokiyou[O] eq "#¥n") { 
               @kokiiti = (@kokiiti, $k);$k++;$temp = $k;last; 
           \rightarrow$k++;\}\}
```
#pauモーラ位置  $if( $i == 0)$  {
```
$k = 0;@moraiti = (0);$moracount = 0;while (1) {
       @morayou = split (/ / /, $Answeray[$k]);
       @tenkiri = split (/, /,$morayou[3]);
       if($morayou[3] ne "pau¥n"){
           for (\$s=0; \$s<=\$#tenkiri; \$s++) {
               if(Stenkiri[$s] = ~ / [aiveo] / )$moracount++;
               } elsif($tenkiri[$s] = \sim /(.)\{1/){
                   $moracount++;
               \text{elseif}(\text{Stenkirif}\ = \text{"N"})
                   $moracount++;
               \rightarrow\}\overline{\ }if($morayou[3] eq "pau¥n"){
           $moracount++;
           @monaiti = (@moraiti, $moracount);\left\{ \text{elseif}(\text{Smorayou[0] eq "#*n") } \right\}$morecount++;@monaiti = (@monaiti, $moracount);$k++;$temp2 = $k;last;
       $k++;}elsif($Ansarray[$i-1] eq "#\r"){
   $k = $temp2;@moraiti = (0);$moracount = 0;
   while (1) {
       @morayou = split (/ / /, $Answeray[$k]);
```

```
@tenkiri = split//, %$morayou[3]);
             if($morayou[3] ne "pau¥n"){
                 for(Ss=0; Ss<=\$#tenkiri; Ss++){
                     if($tenkiri[$s] =~ /[aiueo]/) {
                         $morecount++;\text{elseif}(\text{Stenkirif}\ = \ \ / \ (.) \
                         $moracount++;
                     \text{elseif}(\text{Stenkirif}[Ss] = \text{``}/N') {
                         $morecount++;\lambda\mathcal{F}\lambdaif($morayou[3] eq "pau¥n"){
                 $morecount++;@moraiti = (@moraiti, $moracount);\left\{ \text{elseif}(\text{Smorayou[0] eq "#Yn") }\right\}$moracount++;
                 @moraiti = (@moraiti, $moracount);$k++;$temp2 = $k;last;
             J
            $k++;\mathcal{E}#前後結果取り出し
    @preresults = split \left(\frac{\ }{\ } /, $Ansarray[$i-1]);
```
 $\big\}$ 

```
@results = split \left(\frac{\ }{\ } /, $Ansarray[$i]);
@postresults = split \left(\frac{\ }{\ } /, $Ansarray [$i+1] ) ;
if($Ansarray[$i+2] == "#\\r"){
     @ppostresults = "-";
\left\{ \text{elseif}(\text{5Ansarray}[\text{Si}+3)] \right\} = \text{"#Yn"} \right\}@ppostresults = "-";
\}else\{
```

```
@postresults = split \left(\frac{\ }{\ } /, $input[$i+2]);
\mathcal{E}substr($preresults[3],-1,1) = "";
substr($results[3], -1, 1) = "";
substr(\text{Spostresults}[3], -1, 1) = "";
substr($ppostresults[3], -1, 1) = "";
```

```
#モーラカウンター
```

```
\text{CMCTt}enkiri = split\langle / , / , $results[3]);
if($results[3] ne "pau\n"){
    $MCTBACK = $MCT;for (Ss=0; Ss<=S#MCTtenkiri; Ss++) {
        if($MCTtenkiri[$s] = \sim /[aiueo]/){
            SMCTBACK++;}elsif($MCTtenkiri[$s] =~ /(.)\1/){
            $MCTBACK++;\text{lelsif}(\text{SMCTtenkiriffs}] = \text{N} / \text{N}SMCTBACK++;
        \mathfrak{g}
```

```
\}
```
-1

```
#当該音
```

```
\text{Sonso} = \text{Sresults}[3];
```

```
#先行音素
```

```
if( $i = 0) {
   $preonso = "-";}elsif($Ansarray[$i-1] eq "#\\n"){
   $preonso = "-";\}else\{$preonso = $preresults[3];
```

```
#後続音素
```
 $\mathcal{E}$ 

```
if (\frac{5}{\text{Ansarray}}[5i+2] eq "#\\in ") {
```

```
\text{Spostonso} = "-";
```

```
\}else\{
```
 $$postonso = $postresults[3];$  $\left| \right|$ 

#開始時刻

 $$rstarttime = $results[2];$ 

#終了時刻

```
if (\frac{5}{2}Ansarary[\frac{5i+2}{9} eq "#Yn") {
    substr($postresults[2], -1, 1) = "";\mathcal{F}$rendtime = $postresults[2];
```

```
#ポーズが来たら次の呼気段落へ
```

```
if ($results[3] eq "pau") {
```

```
$kokiCNT++;$moraCNT++;
```

```
SOCT = 0;
```

```
$MCT = 0;
```

```
$MCTBACK = 0;
```

```
\mathcal{F}
```
#呼気段落長

## #音素数

```
if ($results[3] eq "pau") {
```

```
$KOKIONSOSU = "-";
```
 $\}$ else $\{$ 

\$KOKIONSOSU = \$kokiiti[\$kokiCNT+1] - \$kokiiti[\$kokiCNT] - 1;

```
\}
```

```
#モーラ数
```

```
if (sresults [3] eq "pau") {
```

```
$KOKIMORASU = " - "
```
 $\text{else}$ 

```
$KOKIMORASU = $moraiti[$moraCNT+1] - $moraiti[$moraCNT] - 1;
```

```
井呼気段落内位置(先頭から)
```
## #音素数

```
if ($results[3] eq "pau") {
    $FRONTONSO = "-";}else{ 
  $FRONTONSO = $OCT;
```

```
\}
```

```
#モーラ数
```

```
if ($results [ 3] 
eq "pau") { 
    \text{\$FRONTMORA} = "-";}else{ 
   $FRONTMORA = $MCT + 1;
```

```
\lambda
```

```
#呼気段落内位置(末尾から)
#音素数
   if ( $results [3] eq "pau") {
        \texttt{SBACKONSO} = " - " ;
   }else{ 
       $BACKONSO = $kokitij[$kokicNT+1] - $kokitij[$kokicNT] - $OCT;\left\{ \right.
```

```
#モーラ数
```

```
if($results[3] eq "pau"){ 
       $BACKMORA = "--";\left\{ \text{elseif}(\text{SMCT} == \text{SMCTBACK}) \right\}$BACKMORA = $moraiti[$moraCNT+1] - $moraiti[$moraCNT] -
$MCTBACK - l; 
   }else{ 
       $BACKMORA = $moraiti[$moraCNT+l] - $moraiti[$moraCNT] -
$MCTBACK;
```

```
\rightarrow
```
#当該音素属性

#母音子音

```
\text{Sbosi} = \text{Sbosicheck}(\text{Sresults}[3], \text{Spostresults}[3]),#有声無声
   $umu = &umucheck($results[3],$results[0]);
#調音様式
   $yoshiki = &yoshikicheck($results[3],$results[0]);
#調音位置
   $ichi = kichicheck ($results[3], $postresults[3], $results[0]);#先行音素属性
#母音子音
   if (Si == 0) {
       $prebosi = "-";}elsif($Ansarray[$i-1] eq "#\\r"){
       $prebosi = "-";\}else\{\text{Sprebosi} = \text{Abosicheck}(\text{Spreresults}[3], \text{Sresults}[3]);
   \lambda#有声無声
   $preumu = \text{summ}(\$preresults[3], \$preresults[0]);#調様式
   $preyoshiki = $yoshikicheck ($preresults[3], $preresults[0]);#調音位置
   $preichi =&ichicheck($preresults[3],$results[3],$preresults[0]);
#後続音素属性
#母音子音
   if( $i == $#Answers) {
       $postbosi = "-";}elsif($Ansarray[$i+2] eq "#\n"){
       $postbosi = "-";
   else{
       $postbosi = $bosicheck ($postresults[3], $ppostresults[3]); $\}#有声無声
```

```
$postumu = &umucheck($postresults[3],$postresults[0]);
```
井調音様式

 $$postyoshiki = $yoshikicheck ($postresults[3], $postresults[0]);$ #調音位

\$postichi

 $\text{Aichichack}$ (\$postresults[3],\$ppostresults[3],\$postresults[0]);

#開始時刻推定

\$sstarttime = \$results[l];

#終了時刻推定値

 $$sendtime = $postresults[1];$ 

#開始時刻誤差

 $$statdiff = $sstattime - $rstattime;$ 

#終了時刻誤差

\$enddiff = \$sendtime - \$rendtime;

#音素長誤差

 $$lengthdiff = ($sendtime - $starttime) - ($rendtime - $rstarttime);$ 

廿オーバーラップ率

if(\$sendtime <= \$rstarttime) {

 $$overlap = 0;$ 

 $\}$  elsif ((\$rendtime >= \$sendtime) && (\$sendtime >= \$rstarttime)) { if(\$sstarttime <= \$rstarttime) {

 $$overlap = ($sendtime - $rstattime) // $senttime - $$ 

\$sstarttime);

}else{

 $$overlap = 1;$ 

}else{

 $\overline{\phantom{a}}$ 

if(\$sstarttime <= \$rstarttime) {

 $$overlap = ($rendtime - $rstarttime)/($sendtime -$ \$sstarttime);

}elsif((\$rendtime >= \$sstarttime) && (\$sstarttime >=

```
$rstarttime)) { 
  $overlap = ($rendtime - $sstattime) / ($sendtime -
```

```
$sstarttime);
```
}else{

 $$overlap = 0;$ 

 $\lambda$ 

 $\mathcal{E}$ 

print OUT \$onso."/"; print OUT \$preonso."/"; print OUT \$postonso."/"; print OUT \$rstarttime."/"; print OUT \$rendtime."/"; print OUT \$KOKIONSOSU."/"; print OUT \$KOKIMORASU."/"; print OUT \$FRONTONSO."/"; print OUT \$FRONTMORA."/"; print OUT \$BACKONSO."/"; print OUT \$BACKMORA."/"; print OUT \$bosi."/"; print OUT \$umu."/"; print OUT \$yoshiki."/"; print OUT \$ichi."/"; print OUT \$prebosi."/"; print OUT \$preumu."/"; print OUT \$preyoshiki."/"; print OUT \$preichi."/"; print OUT \$postbosi."/"; print OUT \$postumu."/"; print OUT \$postyoshiki."/"; print OUT \$postichi."/"; print OUT \$sstarttime."/"; print OUT \$sendtime."/"; print OUT \$startdiff."/"; print OUT \$enddiff."/"; print OUT \$lengthdiff."/";

```
print OUT $overlap."/";
print OUT "¥n";
```

```
#モーラカウンター増
```

```
$MCT = $MCTBACK;
```

```
#音素カウンター
```
 $SOCT++;$ 

```
close INF;
```

```
\mathcal{F}
```

```
sub bosicheck{
    @subbositenkiri = split\langle / , / ,$ [0]);
    if($#subbositenkiri == 1){
        if (S [0] = \sim /N\frac{V}{N}m|N\frac{V}{N}, n/)($subbosi = "mora nasal+";\text{elseif}(\$ [0] =~]\langlech¥,i|sh¥,i|k¥,i|h¥,i|f¥,u|ts¥,u|s¥,u|k¥,u/){
             if (S [0] == / (.) 41/)($subbosi = "geminate consonant+devoiced vowel";
             \}else\{$subbosi = "devoiced vowel";
             \left\{ \right.}elsif($ [0] =~ /([aiueo])\{y}\} \lempty 1 | $ [0] =~ /o\{y}, u | e\{v} i/) {
             $subbosi = "long vowel";}elsif($ [0] = ~ /sh\\times, u/ ) {
             if (\frac{1}{2} \begin{bmatrix} 0 \end{bmatrix} = /(\cdot) \[1/) {
                 $subbosi = "geminate consonant+devoiced vowel";
             \}else\{$subbosi = "platialized consonant+devoiced vowel";\rightarrow\}else\{$subbosi = "cluster";\left\{ \text{elist}(\text{$\frac{8}{1}$}subbositenkiri == 0) \right\}
```

```
if($ [O] eq "pau") {
              $subbosi = " - ";}}elsif($ [0] = /[aiueo]/){
              $subbosi = "vowel";\left\{ \text{else}(5)(-2) \right\} =~ /N/) {
              $subbosi = "mora nasal";\text{elseif}(\$ [0] = ~ / (.) \, \text{Y1})if($ [0] = ~ / (.) \lefty') {
                  $subbosi = "qeminate consonant+platalized consonant";
              \left\{ \text{else} \right\} = \frac{1}{2} ($ [0] = \frac{1}{2} /sh|ch/) {
                  if($ [1] = \sim /[auo]/){
                       $subbosi ="geminate_consonant+platalized_consonant"; 
                  }else{ 
                       $subbosi = "geminate_consonant"; 
                  \}}else{ 
                      $subbosi = "geminate consonant";\left| \text{elist}(\$ \ [0] \right| \le \sqrt{ky} \right| \frac{hy|ry|gy|py|my|dy|by}/$subbosi = "platalized_consonant"; 
         \left| \text{elist}(\$ \ [0] \right| = \sim / \text{sh} |\text{ch}| \text{zh}|j \rangle{
             if ($[1] = \sim /[auo] /}[$subbosi = "platalog constant";
             \mathcal{F}}else{ 
             $subbosi = "consonant";\left\{ \right\}}else{ 
         $subbox" = "cluster";
    return $subbosi; 
sub umucheck {
```
 $\mathcal{L}$ 

```
@subumutenkiri = split\left(\frac{1}{2}, \frac{1}{2}\right);
     if($#subumutenkiri == 1){
          if($ [0] =~ /N\;m|N\\;n/ || $ [0] =~ /([aiueo])\\;\\1/ || $ [0] =~
\sqrt{o},u|e\,i/){
               $subumu = "voiced";\left\{ \text{elist}(x, 0) \right\} =~
\langlech¥,i|sh¥,i|k¥,i|h¥,i|f¥,u|ts¥,u|s¥,u|k¥,u|sh¥,u/){
               $subumu = "voiceless";}else{
               Ssubumu = "-"\mathcal{L}\text{elseif}(\text{$#subumutenkiri} == 0)if($ [0] = \sim /pau/) {
               $subumu = "-";}elsif($ [0] = / (.)\{1/ || $ [0] = / [ptkfs] |sh |ch | ts/) {
               $subumu = "voiceless".\left\{ \text{elist}(\$ \ [0] \right\} = /h)/ {
              if (S [1] == /w/)$subumu = "voiced";}else{
                    $subumu = "voiceless";\mathcal{E}} elsif($ [0] = \checkmark [aiueobdgzmnrwjyN]/) {
               $subumu = "voiced";\}}else{
          $subumu = "-";return $subumu;
\}sub yoshikicheck{
     @subyoshikitenkiri = split\langle / , / ,$ [0]);
     if($#subyoshikitenkiri == 1){
          if (\frac{1}{2} \left[ 0 \right] = \sim /N\\times / M\times / N\times / N\times / N\times / N\times / N\times / N\times / N\times / N\times / N\times / N\times / N\times / N\times / N\times / N\times / N\times / N\times / N\times / N
```

```
$subyoshiki = "nasal";\text{elseif}(\$ [0] =~\langlech¥,i|sh¥,i|k¥,i|h¥,i|f¥,u|ts¥,u|s¥,u|k¥,u|sh¥,u/){
             if (S [0] == /ch|ts)/$subyoshiki = "affricate";\left\{ \text{elsif}(\xi)[0] = \gamma / \sin[f(h)] \right\}$subyoshiki = "fricative";\left\{ \text{else}(5) = \frac{1}{2} \right\}$subyoshiki = "plosive";
        }elsif($ [0] =~ /([aiueo])\{y}\} \lead \eld{2} =~ /o\{y},u|e\},i/){
             $subyoshiki = "verbal";\text{else}$subyoshiki = "-";\mathcal{V}.
    \text{else} } elsif($#subyoshikitenkiri == 0){
        if (S | 0] = \sim /pau/) {
             $subyoshiki = "-";\text{lelsif}(\$ [0] \text{ = }\text{'ch} |ts|zh|z|j)/\text{?}$subyoshiki = "affricate";\left| \text{elist}(S \ [0] \right| = \sim / [pbtdkg]/[0]$subyoshiki = "plosive";\text{elseif}(\$ [0] = \checkmark\} h|ts|zh|z/){
             $subyoshiki = "affricate";\text{lelsif}(\$ [0] == / [fs] | sh / )$subyoshiki = "fricative";
        \text{leisif}(\$ [0] = \text{N} / h / \text{d} \$ [0] ne "he" ){
             if (\frac{1}{2} [1] = \sim /w/) {
                  $subyoshiki = "approximant";\}else\{$subyoshiki = "fricative";\left\{ \text{elist}(\$ \ [0] \ \text{=} \ \ / \ [\text{mm}] \ / \right) \}$subyoshiki = "nasal";} elsif($ [0] = \sqrt{r}) {
             $subyoshiki = "flap";
```

```
\left\{ \text{elist}(\xi \ [0] = \gamma / [wy]/ \& & \xi \ [0] \text{ne } "wo" \right) \right\}$subyoshiki = "approximant";\left\{ \text{elist}(S \mid 0) \right\} = /[aiueo]/) {
              $subyoshiki = "verbal";
    \}else\{$subyoshiki = "-";
    \lambdareturn $subyoshiki;
sub ichicheck{
    @subichitenkiri = split\langle / , / ,$ [0]);
    if($#subichitenkiri == 1){
         if (\frac{5}{7}) = \frac{1}{7} /N, m/ } {
              $subichi = "labial";}elsif($ [0] = \sim /N, n/){
              $subichi = "alveolar";\text{self}(\$ \ [0] =~\langlech¥,i|sh¥,i|k¥,i|h¥,i|f¥,u|ts¥,u|s¥,u|k¥,u|sh,u/){
              $subichi = %ichicheck ($subichitenkiri[0]);}elsif($ [0] =~ /([aiueo])\{y}\\pmath{1}} || $ [0] =~ /o\\pmath{u} u|e\\pmath{i} i/){
              $subichi = &ichicheck($subichitenkiri[0]);
         \text{else}Ssubichi = "-":
         \mathcal{E}\}elsif($#subichitenkiri == 0){
         if (\frac{5}{7}) = \frac{1}{7} /pau/) {
             $subichi = "-";\left\{ \text{elseif}(\xi)[0] = \gamma / [\text{pbfmw}]/ \text{etc} \right\} [0] ne "wo"){
              $subject' = "labial";\left| \text{elist}(\$ \ [0] \right| \le \sqrt{ch |\text{zh}|\text{sh}|\text{y}}) \right|$subichi = "palatal";
```
 $\mathcal{E}$ 

```
}elsif($_[0] =~ /[kg]/) { 
          $subichi = "velar"; 
     }elsif($ [0] =~ /h/ && $ [0] ne "he") {
         if($ [2] = ~ /w/{}) {
              $subichi = "labial";}else{ 
              $subichi = "glottal";\mathcal{L}\left\{ \text{else}(x) = x \right\} = \left\{ N \right\} {
         if($ [1] =~ /[pbm]/){
              $subichi = "labial";\text{elseif}(\$ [1] == /[\text{tdn}]\;| ch| \;ts)/\{$subichi = "alveolar"; 
         }else{ 
              $subichi = "uvular"; 
         \mathcal{F}\text{elseif}(\$ [0] == /[\text{tdn}rzs] |ts/ }
         $.subichi = "alveolar"; 
     \left| \text{elist}( \$ \ [0] \ = \ \frac{\sqrt{y}}{1} \right|$subichi = "palatal";\left\{ \text{else}(5)(-2) \right\} =~ /a/) {
         $subichi = "mid low";\left\{ \text{else}(5)(-2) \right\} = \frac{1}{2}$subichi = "front_high"; 
    \left\{ \text{else}(x) = x \right\} =~ /u/) {
         $subichi = "back_high"; 
    \left\{ \text{else}(5)(-2) \right\} =~ /e/) {
         $subichi = "front mid";\left| \text{elist}(5)[0] \right| = \sim /0/$subichi = "back mid";}else{ 
            subichi = "-";
\left\{ \cdots \right\}}else{ 
     $subichi = " - "
```
 $\mathcal{L}$ 

## return \$subichi;

 $\sum_{i=1}^n \frac{1}{\sqrt{2\pi}} \sum_{j=1}^n \frac{1}{j!} \sum_{j=1}^n \frac{1}{j!} \sum_{j=1}^n \frac{1}{j!} \sum_{j=1}^n \frac{1}{j!} \sum_{j=1}^n \frac{1}{j!} \sum_{j=1}^n \frac{1}{j!} \sum_{j=1}^n \frac{1}{j!} \sum_{j=1}^n \frac{1}{j!} \sum_{j=1}^n \frac{1}{j!} \sum_{j=1}^n \frac{1}{j!} \sum_{j=1}^n \frac{1}{j!} \sum_{j=1}^n \frac{$ 

close IN;

close OUT;

 $\mathcal{L}_{\mathcal{A}}$ 

付録21 出力される音素情報の例 (res4out)

#順に、

#当該音素

#先行音素

#後続音素

#開始時刻

#終了時刻

訓乎気段落長(音素数モーラ数)

#先頭からの呼気段落内位置(音素数モーラ数)

#末尾からの呼気段落内位置(音素数モーラ数)

井当該音素属性(母音子音、有声無声、闘音様式、調音位置)

#先行音素属性(母音子音、有声無声、調音様式、調音位置)

#後続音素属性(母音子音、有声無声、詞音様式、調音位置)

#開始推定時刻

#終了推定時刻

#開始時間誤差

#終了時間誤差

#音韻長誤差

```
#オーバーラップ率(推定時間長に対する)
```
#を表す。

#各情報は"/"で区切られており,当該音素毎に改行される

a/-/r/255.0/340.0/14/9/1/1/14/9/vowel/voiced/verbal/mid low/-/-/-/-/consonant/voiced/flap/alveolar/230/330/-25/-10/15/0.75/

r/a/a/340.0/350.0/14/9/2/2/13/8/consonant/voiced/flap/alveolar/vowe l/voiced/verbal/mid\_low/vowel/voiced/verbal/mid\_low/330/370/-10/20/ 30/0.25/

 $a/r/v/350.0/445.0/14/9/3/2/12/8/vowel/voiced/verbal/mid low/consona$ nt/voiced/flap/alveolar/consonant/voiced/apprciximant/palatal/370/42 0/20/-25/-45/1/

y/a/u/445.0/530.0/14/9/4/3/11/7/consonant/voiced/approximant/palata l/vowel/voiced/verbal/mid\_low/vowel/voiced/verbal/back\_high/420/510 /-25/-20/5/0.722222222222222/

u/y/r/530.0/550.0/14/9/5/3/10/7/vowel/voiced/verbal/back\_high/conso nant/voiced/approximant/palatal/consonant/voiced/flap/alveolar/510/ 550/-20/0/20/0.5/

r/u/u/550.0/570.0/14/9/6/4/9/6/consonant/voiced/flap/alveolar/vowel /voiced/verbal/back\_high/vowel/voiced/verbal/back\_high/550/590/0/20 /20/0.5/